These are confidential sessions—please refrain from streaming, blogging, or taking pictures

## **Choosing and using data structures effectively Designing Code for Performance**

#### **Session 224 Quinn Taylor** Internal Applications Engineer

- 
- -
	-
- 
- 

• Huge influx of new developers

- Huge influx of new developers
- Diverse backgrounds and experience

- Huge influx of new developers
- Diverse backgrounds and experience
- Data structures performance issues are universal

- Huge influx of new developers
- Diverse backgrounds and experience
- Data structures performance issues are universal
- Puzzling unless you know what's going on under the hood

# **"Give a man a fish and you feed him for a day. Teach a man how to fish and you feed him for a lifetime."**

**Chinese Proverb**

- 
- 
- 
- 
- 
- 
- 
- -

• When to focus on performance

- When to focus on performance
- How to evaluate computational complexity

- When to focus on performance
- How to evaluate computational complexity
- How to choose and use data structures

- When to focus on performance
- How to evaluate computational complexity
- How to choose and use data structures
- How to design your code for performance

**When to Focus on Performance**

**"We don't get a chance to do that many things, and every one should be really excellent. …[W]e've all chosen to do this with our lives. So it better be damn good. It better be worth it." Steve Jobs (2008)**

# **"You have to pick carefully. Innovation is saying no to 1,000 things."**

**Steve Jobs (1997)**

# **Premature optimization is the root of**  all evil.

**Donald Knuth (1974)**

**"We should forget about small efficiencies ... about 97% of the time. Premature optimization is the root of all evil. Yet we should not pass up our opportunities in that critical 3%."**

**Donald Knuth (1974)**

# **"Optimize performance when it will make a meaningful difference."**

**Me (just now)**

#### Picking Your Battles Amdahl's Law

- 
- 
- 
- -

### **Amdahl's Law Picking Your Battles**

- Maximum improvement from speeding up code
	- **Depends on percentage of execution time**
	- Payoff is bigger for dominant pieces
- 

### **Amdahl's Law Picking Your Battles**

- Maximum improvement from speeding up code
	- Depends on percentage of execution time
	- Payoff is bigger for dominant pieces
- Will the payoff be worth the effort?

### **Amdahl's Law Picking Your Battles**

- Maximum improvement from speeding up code
	- Depends on percentage of execution time
	- Payoff is bigger for dominant pieces
- Will the payoff be worth the effort?
- Applies directly to concurrency

#### Picking Your Battles Amdahl's Law example

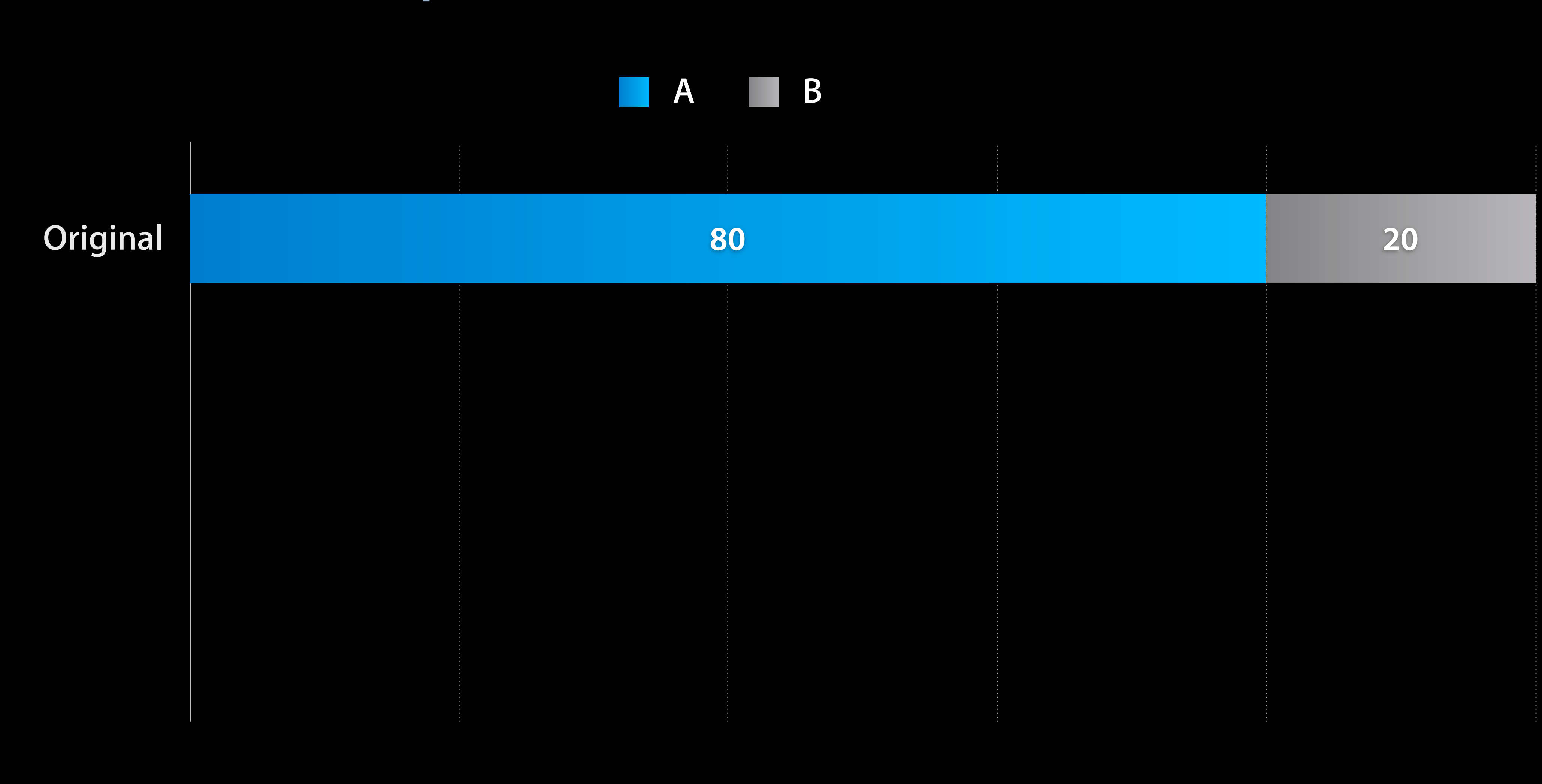

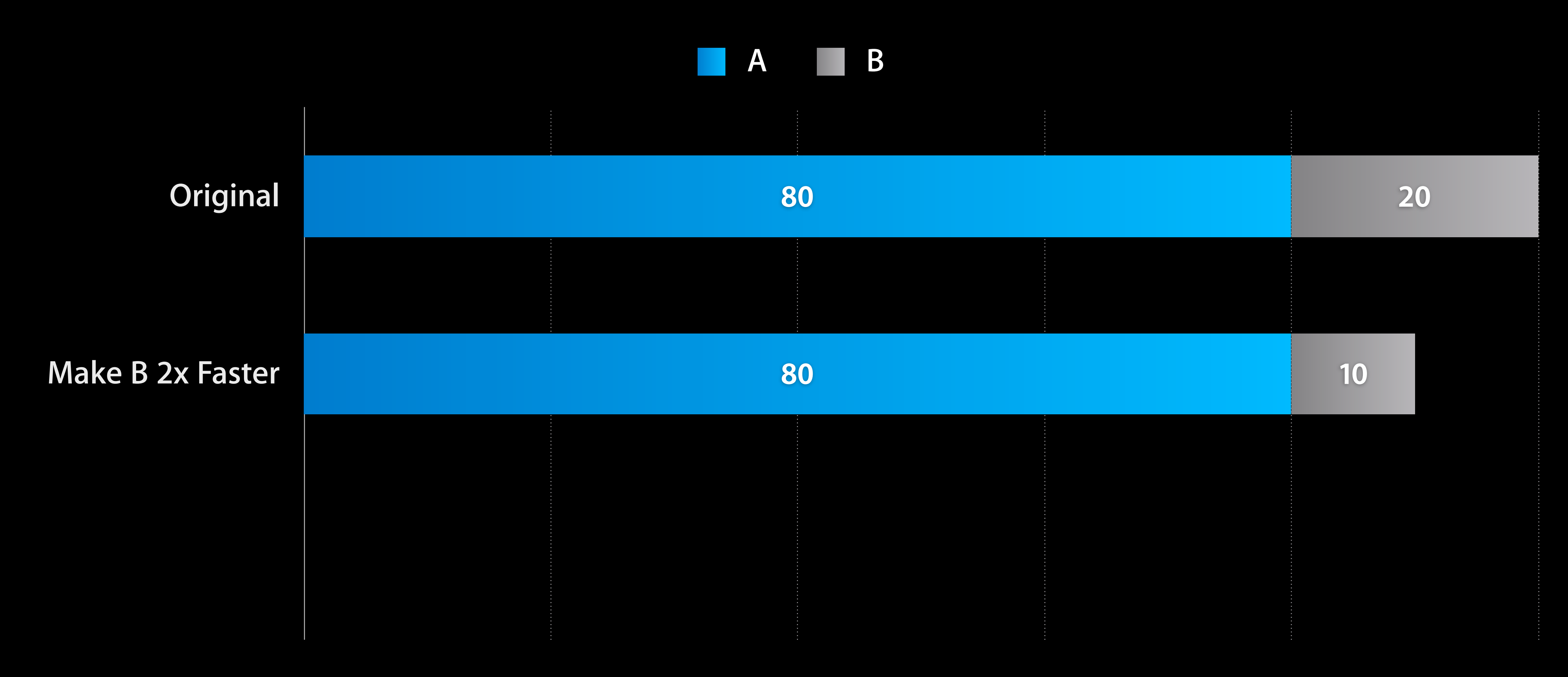

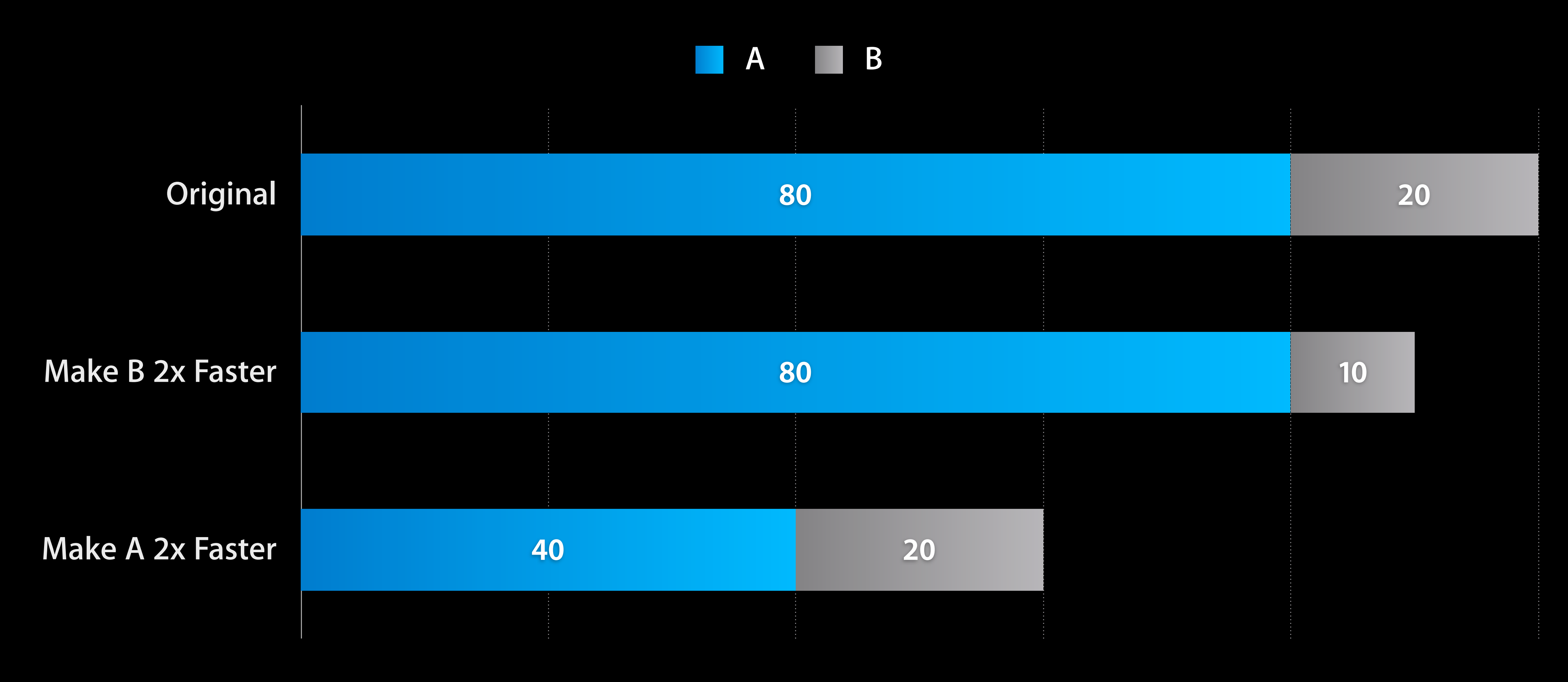

## **Premature Optimization vs. Informed Design**

- 
- 
- 
- 
- 
- 
- 
- -
- 
- 
- 
- 
- 
- 
- -

## **Premature Optimization vs. Informed Design**

- Premature optimization leads to unnecessary complexity ■ "If it ain't broke, don't fix it."
	- Use Instruments to focus on bottlenecks

## **Premature Optimization vs. Informed Design**

- Premature optimization leads to unnecessary complexity
	- "If it ain't broke, don't fix it."
	- Use Instruments to focus on bottlenecks
- Informed design leads to elegant, efficient code
	- Consider performance during design
	- Intelligently avoid real performance pitfalls
	- Why design in slowness you can easily avoid?
- 

## How to Design for Performance

- 
- 
- 
- 
- 
- 
- 
- 
- 

## **How to Design for Performance**

- Resolving a performance issue
	- Don't do it
	- Do it as rarely as possible
	- Do it as efficiently as possible

## **How to Design for Performance**

- Resolving a performance issue
	- Don't do it
	- Do it as rarely as possible
	- Do it as efficiently as possible
- Improvement requires context
	- Is this work necessary?
	- Is redundant work being done?
	- Is there a more efficient way?

**How do I know if I can do better?**

**Computational Complexity and Cost**

## The Cost of Code

- 
- 
- 
- 
- 
- 
- 
-
# **The Cost of Code**

• Code takes time to run ■ More work takes more time ■ Short code may be work-intensive

# **The Cost of Code**

• Code takes time to run ■ More work takes more time ■ Short code may be work-intensive • Effects of data growth can vary dramatically ■ Work may grow disproportionately . Small tests won't reveal scaling problems

# **The Cost of Code**

- Code takes time to run
	- More work takes more time
	- Short code may be work-intensive
- Effects of data growth can vary dramatically
	- Work may grow disproportionately
	- Small tests won't reveal scaling problems
- Can be analyzed even without running code
	- Understanding algorithm complexity is key
	- Computer Science has entire courses about this
- 

- Rank algorithms by efficiency (time, memory, etc.) ■ The letter "O" represents the order (growth rate)
	- Performance change as scale increases

- Rank algorithms by efficiency (time, memory, etc.)
	- The letter "O" represents the order (growth rate)
	- Performance change as scale increases
- "Big O" approximates worst case
	-
	- $\blacksquare$  Ignore coefficients and lower-order terms (e.g. 6n<sup>2</sup>+3n+2  $\approx$  n<sup>2</sup>)  $\blacksquare$  Ignore logarithm bases (e.g. log<sub>10</sub>n  $\approx$  log<sub>2</sub>n  $\approx$  log n)

- Rank algorithms by efficiency (time, memory, etc.)
	- The letter "O" represents the order (growth rate)
	- Performance change as scale increases
- "Big O" approximates worst case
	-
- $\blacksquare$  Ignore coefficients and lower-order terms (e.g. 6n<sup>2</sup>+3n+2  $\approx$  n<sup>2</sup>) • Ignore logarithm bases (e.g. log<sub>10</sub>n  $\approx$  log<sub>2</sub>n  $\approx$  log n) • For any given task, there are inherent limits
- Some things just take time

# **"Nine women can't make a baby in one month."**

**Fred Brooks —** *"The Mythical Man-Month"* **(1975)**

### **Order functions "Big O" Complexity**

- 
- 
- 
- 
- 

### **Order functions "Big O" Complexity**

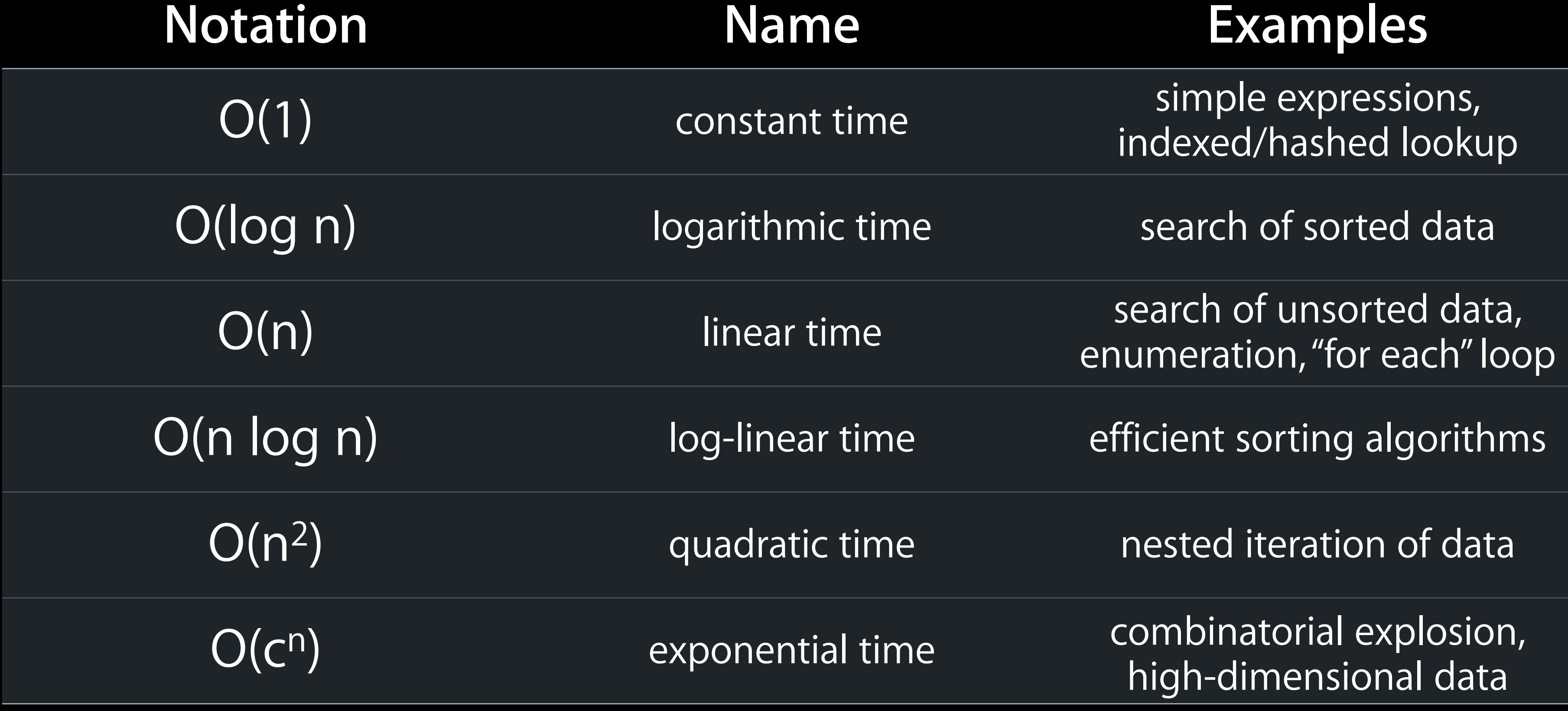

## **Order functions "Big O" Complexity**

• Some are much more common

### **Notation Name Examples**

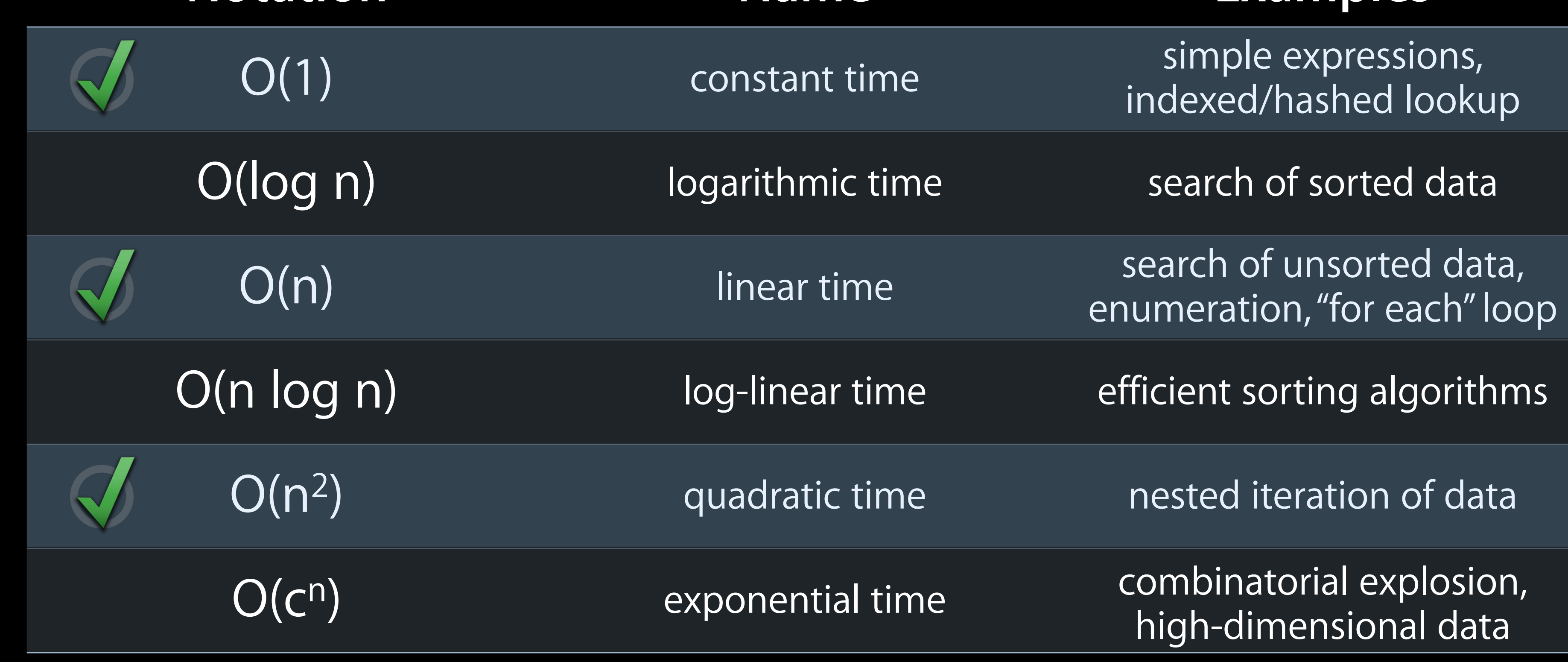

- 
- 
- 
- 
- -

**Operations/Time Operations / Time**

 $\sim$  O(n^2)  $\rightarrow$  O(n log n)  $-$  O(n) O(log n)  $-$  O(1)

**Items**

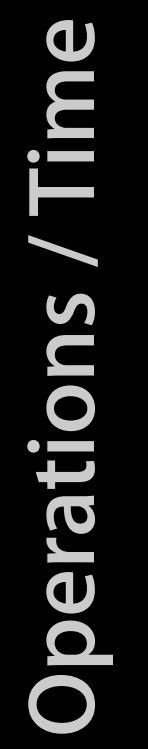

 $\sim$  O(n^2)  $\equiv$  O(n log n)  $\overline{\phantom{0}}$  O(n) O(log n)  $-$  O(1)

**Items**

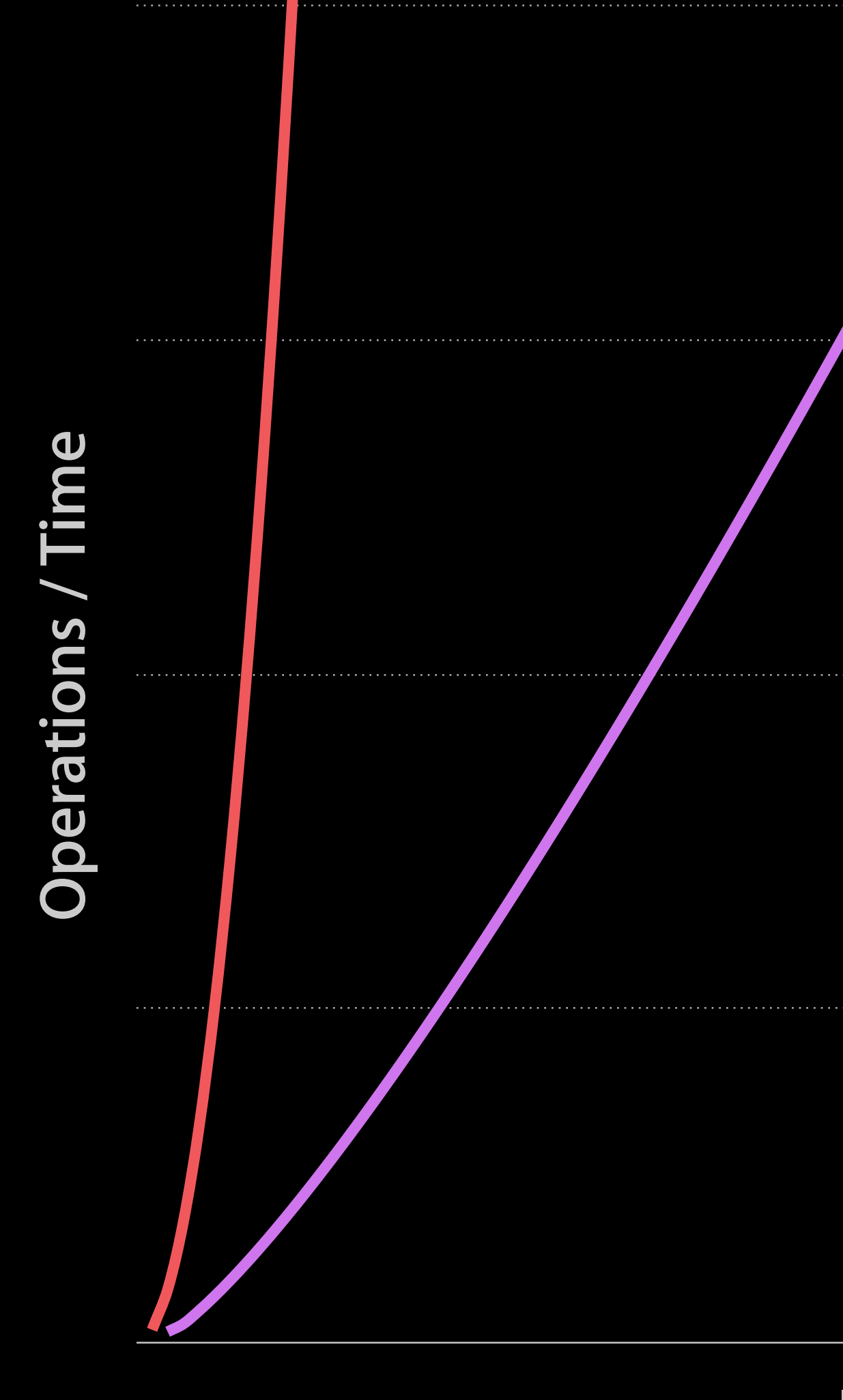

 $\sim$  O(n^2)  $\equiv$  O(n log n)  $\rightarrow$  O(n) O(log n)  $-$  O(1)

**Items**

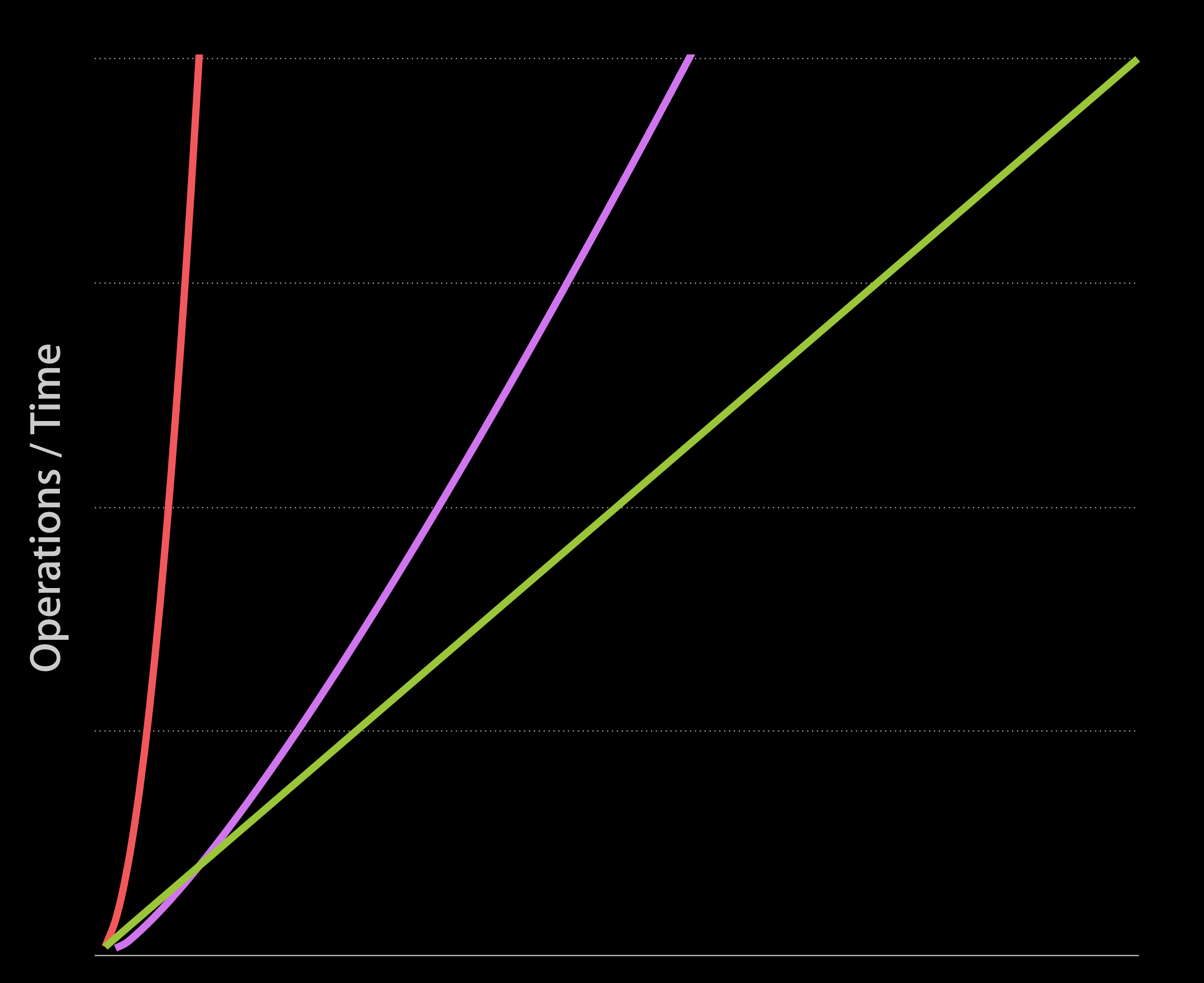

 $\sim$  O(n^2)  $\equiv$  O(n log n)  $O(n)$ O(log n)  $-$  O(1)

### **Items**

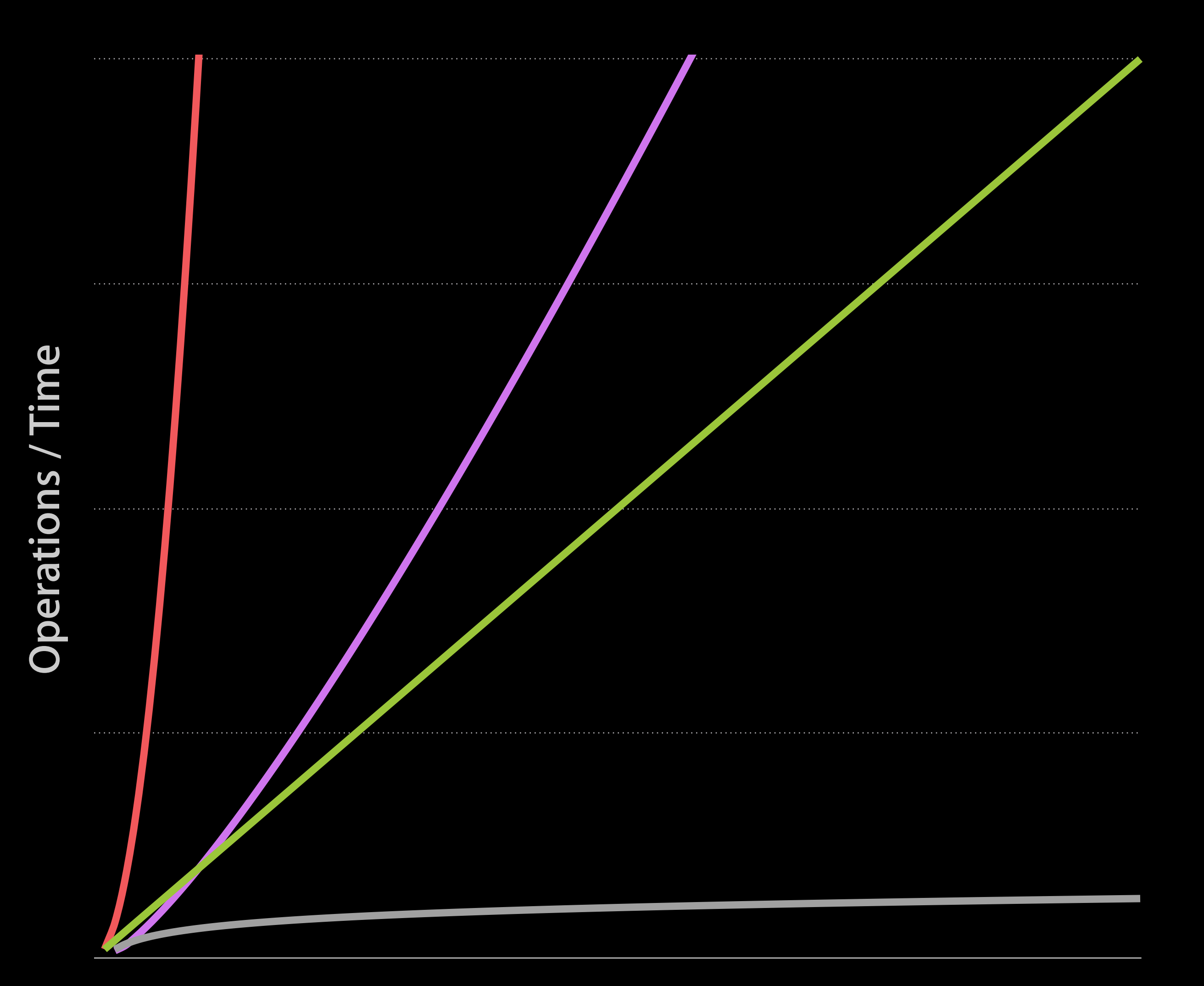

 $\sim$  O(n^2)  $\equiv$  O(n log n)  $O(n)$ O(log n)  $\sim$  O(1)

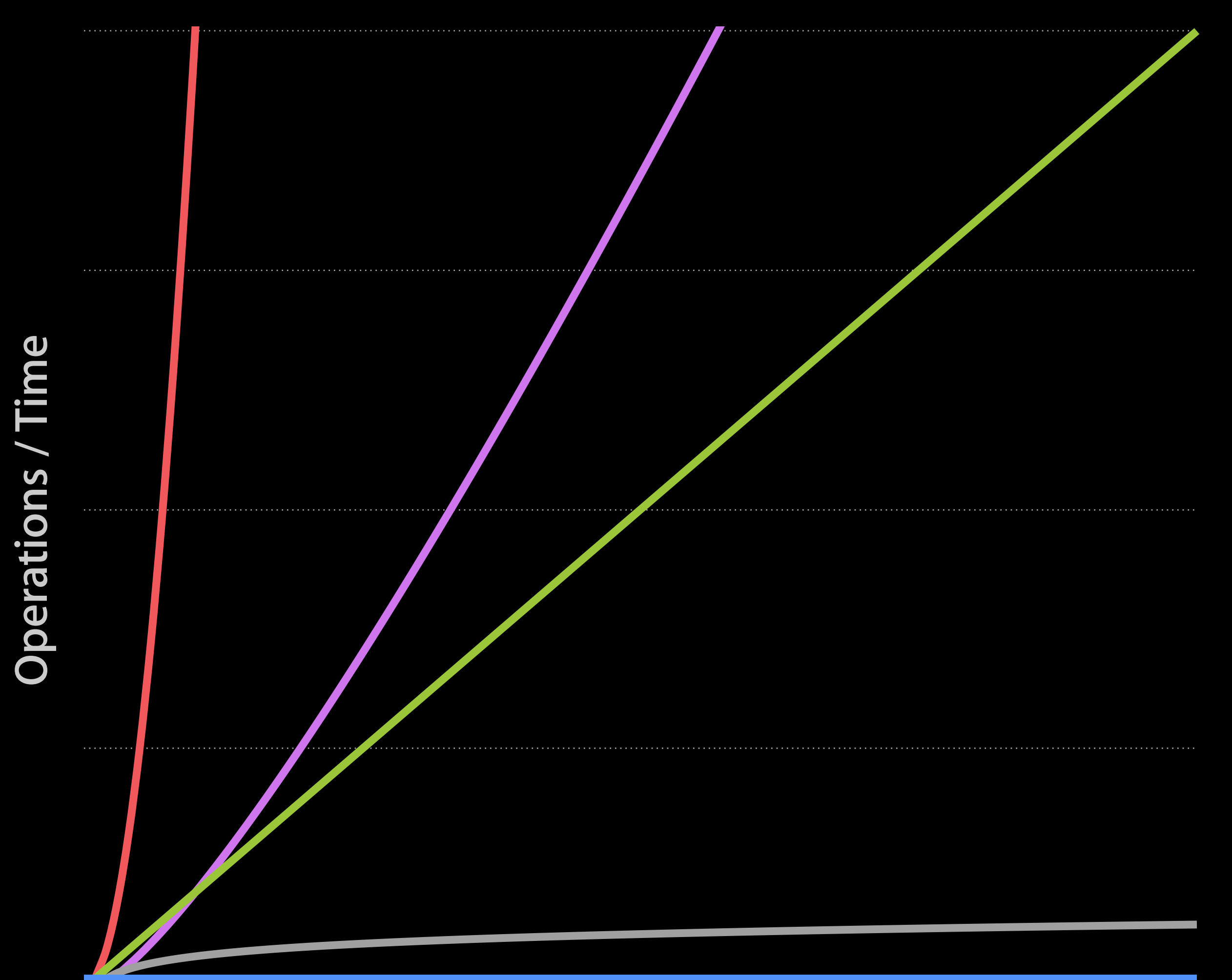

 $\sim$  O(n^2)  $\equiv$  O(n log n)  $O(n)$ O(log n)  $\sim$  O(1)

**Items**

- Determine complexity from source code
- Growth of work with size is key

## **Examples "Big O" Complexity**

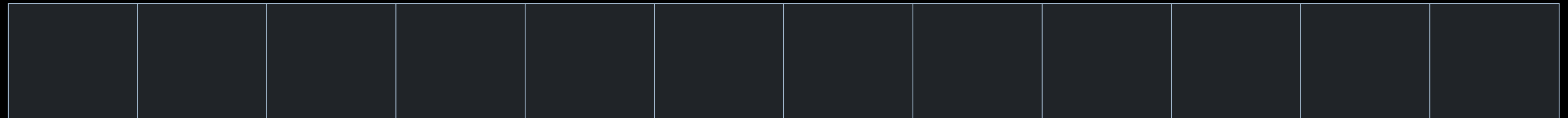

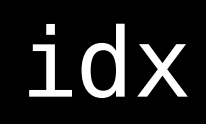

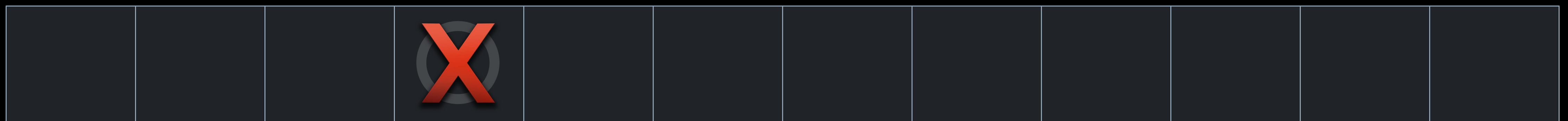

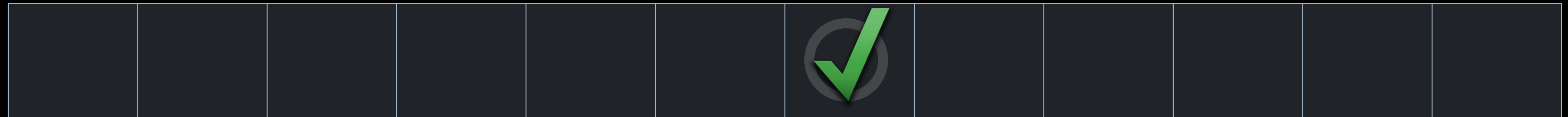

## **Example: O(1) "Big O" Complexity**

### idx

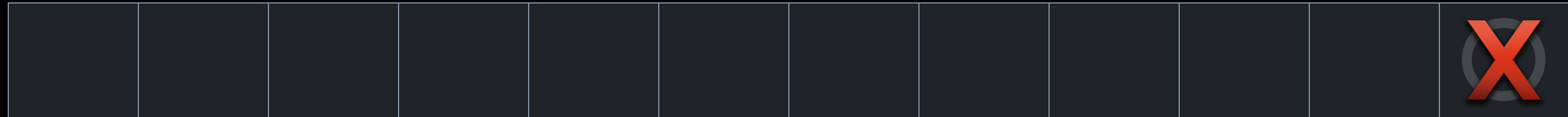

idx

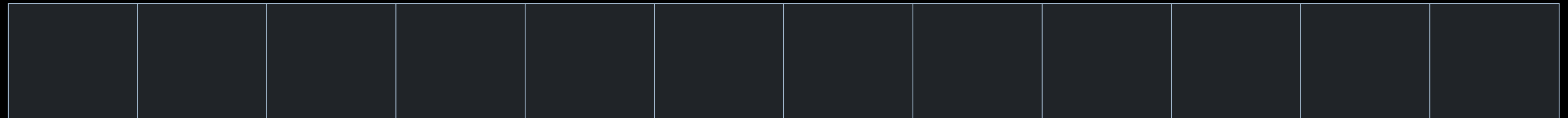

```
BOOL ContainsValue(int[] array, int count, int value) {
   for (int i = 0; i < count; i+1) { // 0(n)
       if (array[i] == value) return YES;
 }
     }
    return NO;
}
```
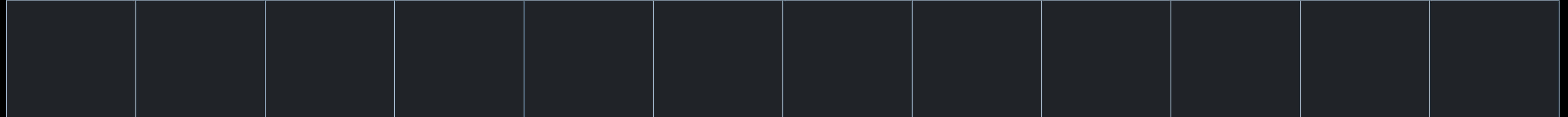

BOOL ContainsValue(int[] array, int count, int value) { for (int  $i = 0$ ; i < count; i++) {  $// 0(n)$ if  $(\text{array}[i] == \text{value})$  { return YES; } } return NO; }

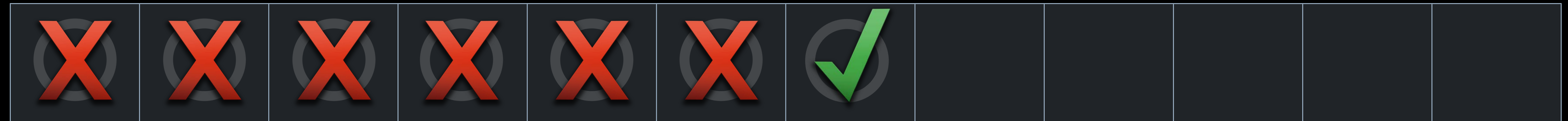

```
BOOL ContainsDuplicateValues(int[] array, int count) {
   for (int i = 0; i < count; i+1) { // 0(n)
       for (int j = 0; j < count; j++) { // 0(n)
           if (i != j && array[i] == array[j]) {
                return YES;
 }
 }
     }
    return NO;
}
```
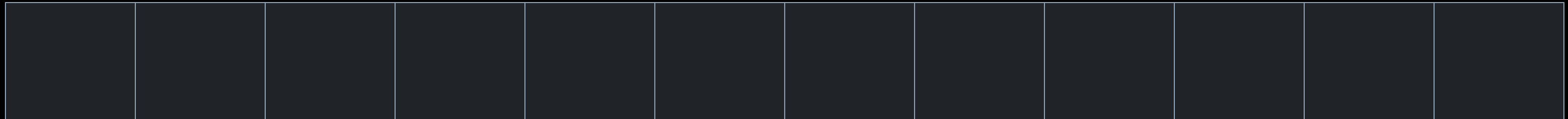

```
BOOL ContainsDuplicateValues(int[] array, int count) {
   for (int i = 0; i < count; i+1 { // 0(n)for (int j = 0; j < count; j++) { // 0(n)
           if (i != j && array[i] == array[j]) {
                return YES;
 }
 }
     }
    return NO;
}<br>}
  i
  j
```
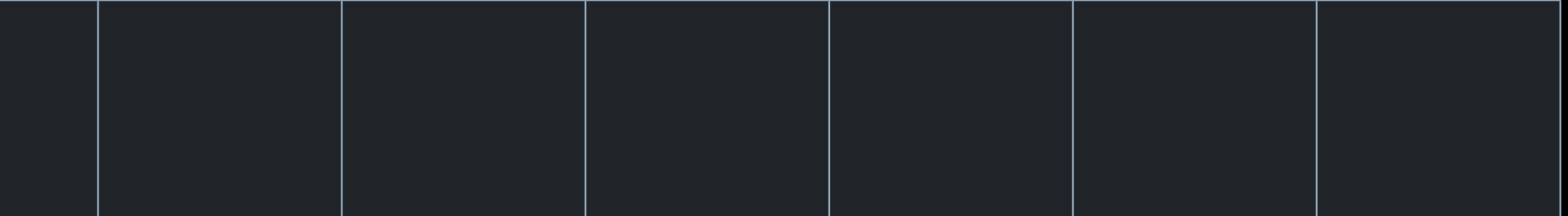

```
BOOL ContainsDuplicateValues(int[] array, int count) {
   for (int i = 0; i < count; i+1) { // 0(n)
       for (int j = 0; j < count; j++) { // 0(n)
           if (i != j && array[i] == array[j]) {
                return YES;
 }
 }
     }
    return NO;
}
```
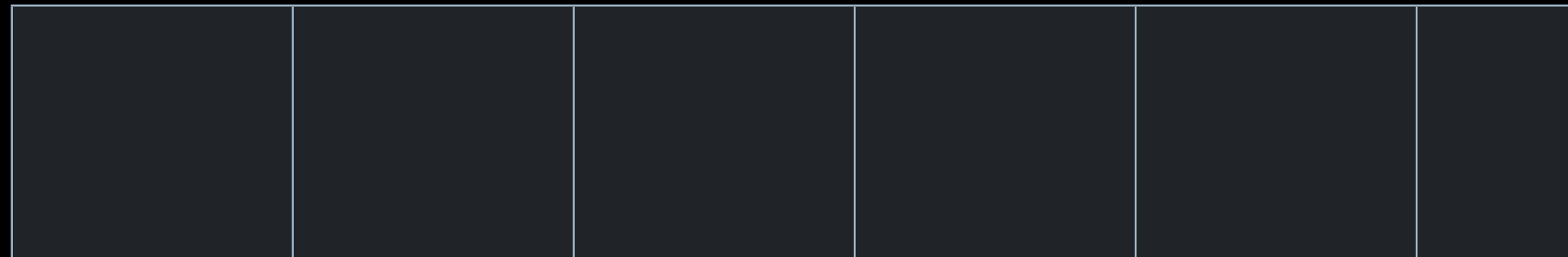

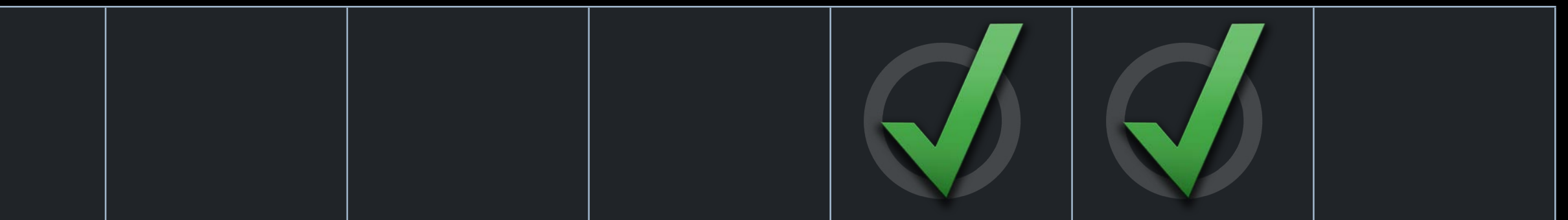

# **Calculating Complexity**

- 
- 
- 
- 
- 
- 
- 
- -

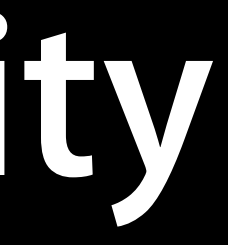

# **Calculating Complexity**

• Order functions can be combined ■ Multiply nested complexities ■ Add sequential complexities

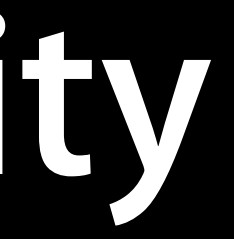

# **Calculating Complexity**

• Order functions can be combined

- Multiply nested complexities
- Add sequential complexities

### • This function reduces to O(n2)

 void AnalyzeArray(int[] array, int count) { ContainsDuplicateValues(array, count); // O(n^2) ContainsValue(array, count, 0);  $\sqrt{2(1-x^2+1)^2+1}$  ContainsValue(array, count, 1); // O(n) ContainsValueAtIndex(array, count, 1, 0); // O(1) ContainsValueAtIndex(array, count, 0, 1); // O(1) ContainsValueAtIndex(array, count, 1, 1); // O(1)

}

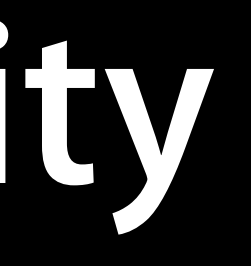

## **Estimating Complexity**

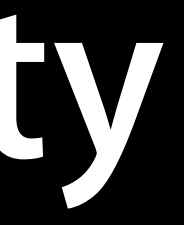

# **Estimating Complexity**

• When you don't know, estimate ■ Consider what the code does ■ Profile with Instruments

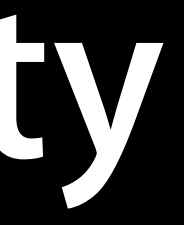

# **Estimating Complexity**

• When you don't know, estimate ■ Consider what the code does ■ Profile with Instruments • Some APIs appear similar, but don't assume ■ For example, -containsObject: on NSArray and NSSet

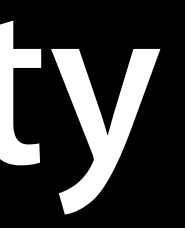
- 
- 
- -
	-

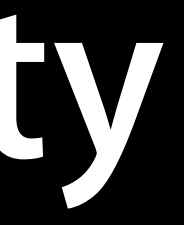

- Consider -[NSArray containsObject:]
	- What does it do?
	- . Documentation says it sends -isEqual: to each object

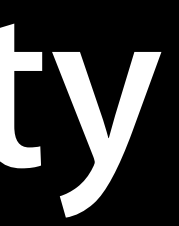

- Consider -[NSArray containsObject:] ■ What does it do?
	- . Documentation says it sends -isEqual: to each object
- This sounds like O(n)

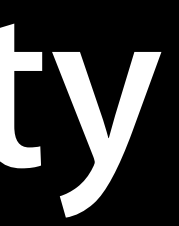

- Consider -[NSArray containsObject:]
	- What does it do?
	- . Documentation says it sends -isEqual: to each object
- This sounds like O(n)
- Concurrency would only reduce by some factor

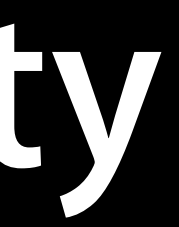

- 
- 
- 
- 
- - -
		- -

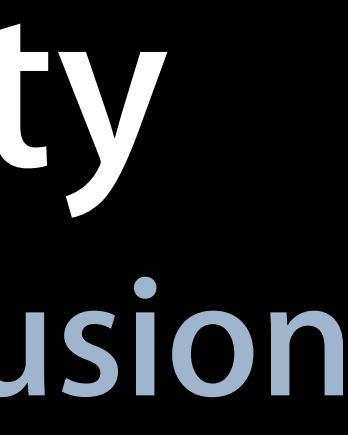

• Consider -[NSSet containsObject:]

- Consider -[NSSet containsObject:]
- It looks just like [NSArray contains0bject: ]

- Consider -[NSSet containsObject:]
- It looks just like [NSArray contains0bject: ]
- Is it also O(n)?

- Consider [NSSet contains0bject: ]
- It looks just like [NSArray contains0bject: ]
- Is it also O(n)?
- It's actually O(1)

- Consider [NSSet contains0bject: ]
- It looks just like [NSArray contains0bject: ]
- Is it also O(n)?
- It's actually O(1)
- It must do less work

**Time**

- 
- 
- 
- 
- 
- 
- -

• NSSet uses a hash table for storage

- NSSet uses a hash table for storage
- Objects have a deterministic hash value
	- -hash returns an NSUInteger
	- Equal objects have the same hash

- NSSet uses a hash table for storage
- Objects have a deterministic hash value
	- -hash returns an NSUInteger
	- Equal objects have the same hash
- Objects are grouped in "buckets"
	- A hash function maps hashes to buckets
	- Goal is uniform distribution

- NSSet uses a hash table for storage
- Objects have a deterministic hash value
	- -hash returns an NSUInteger
	- Equal objects have the same hash
- Objects are grouped in "buckets"
	- A hash function maps hashes to buckets
	- Goal is uniform distribution
- Lookup only considers objects in one bucket ■ Check -isEqual: for very few objects (or none)
	-
- 
- 

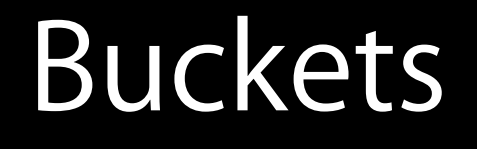

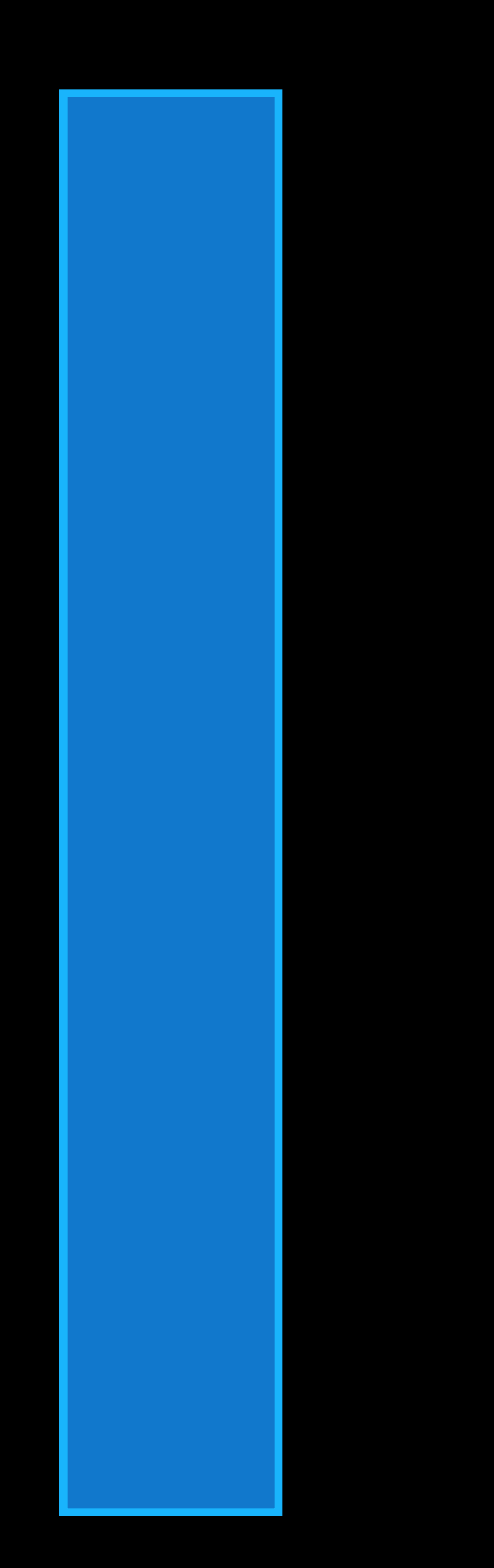

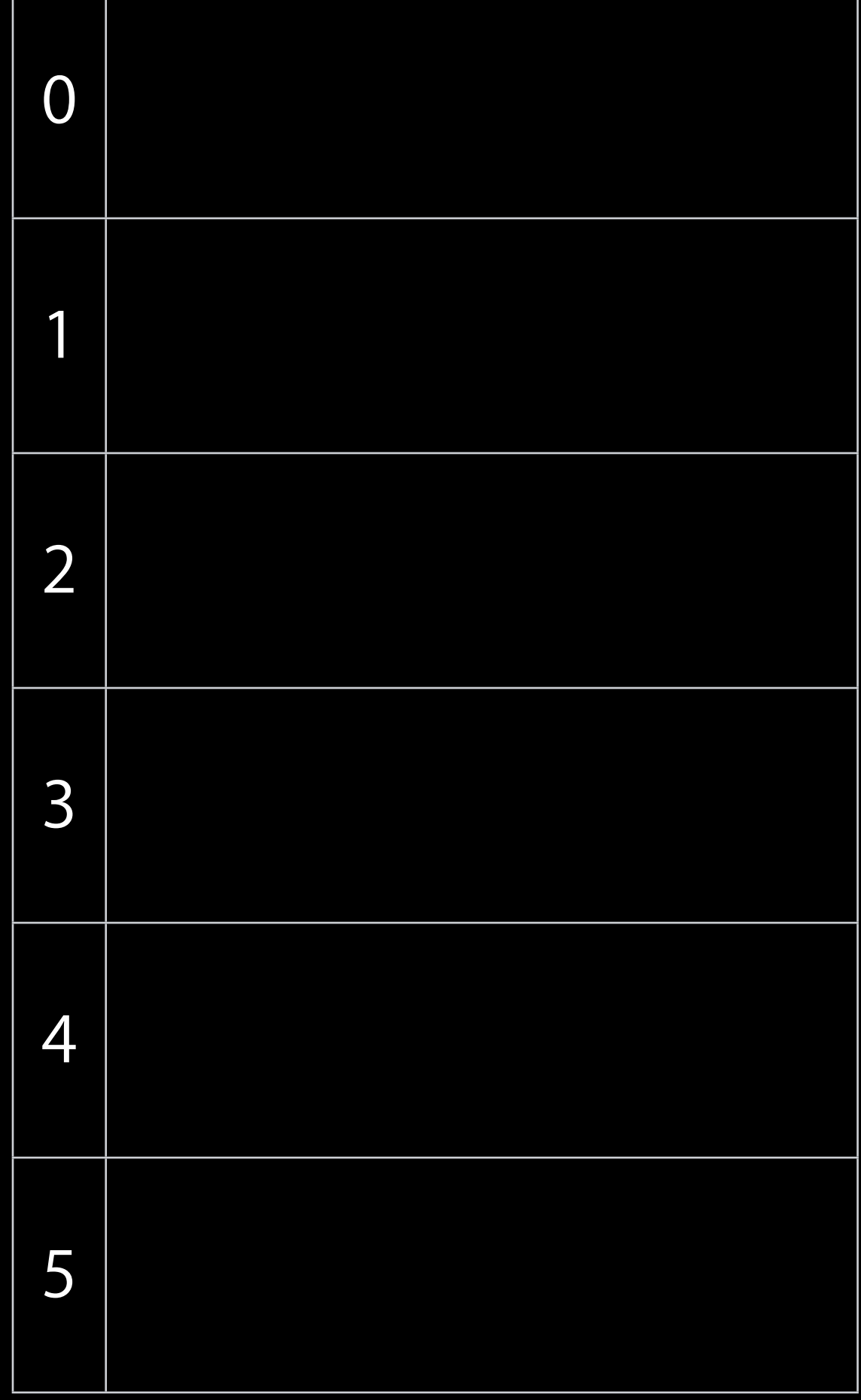

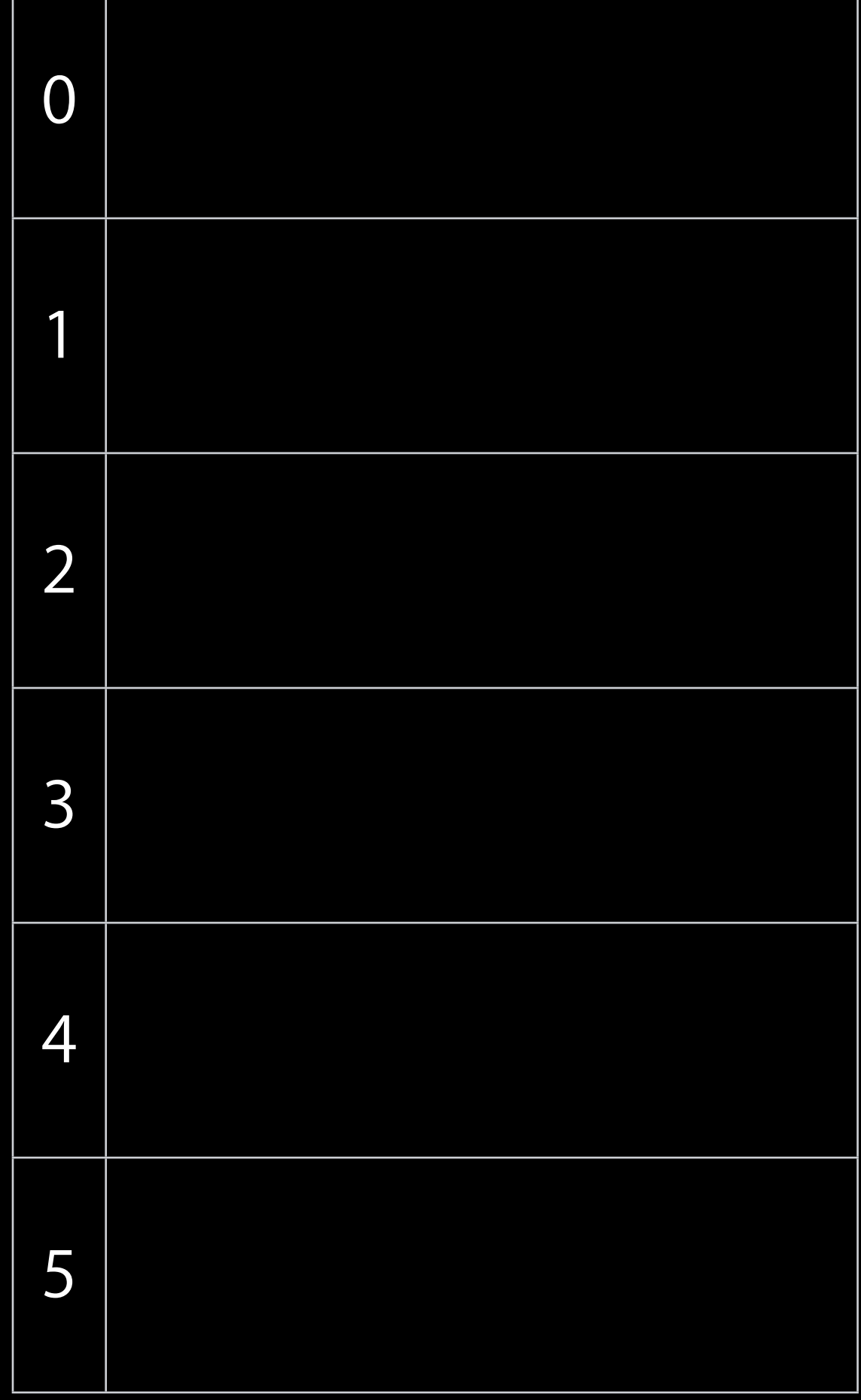

@"Tim Cook"

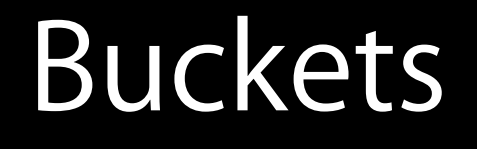

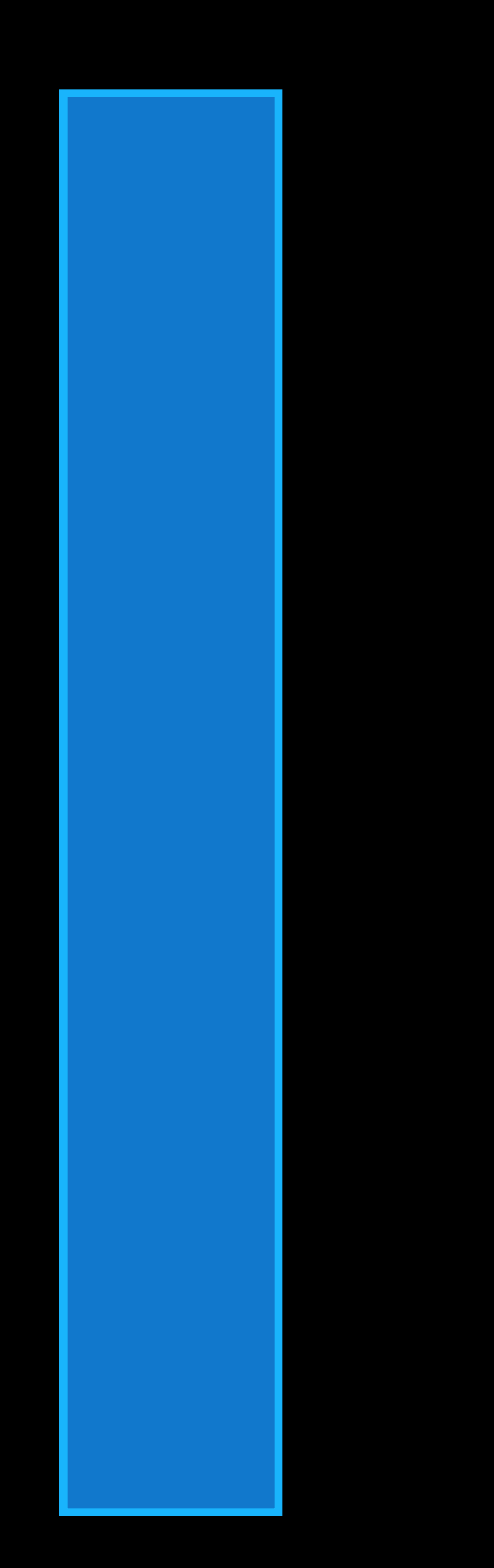

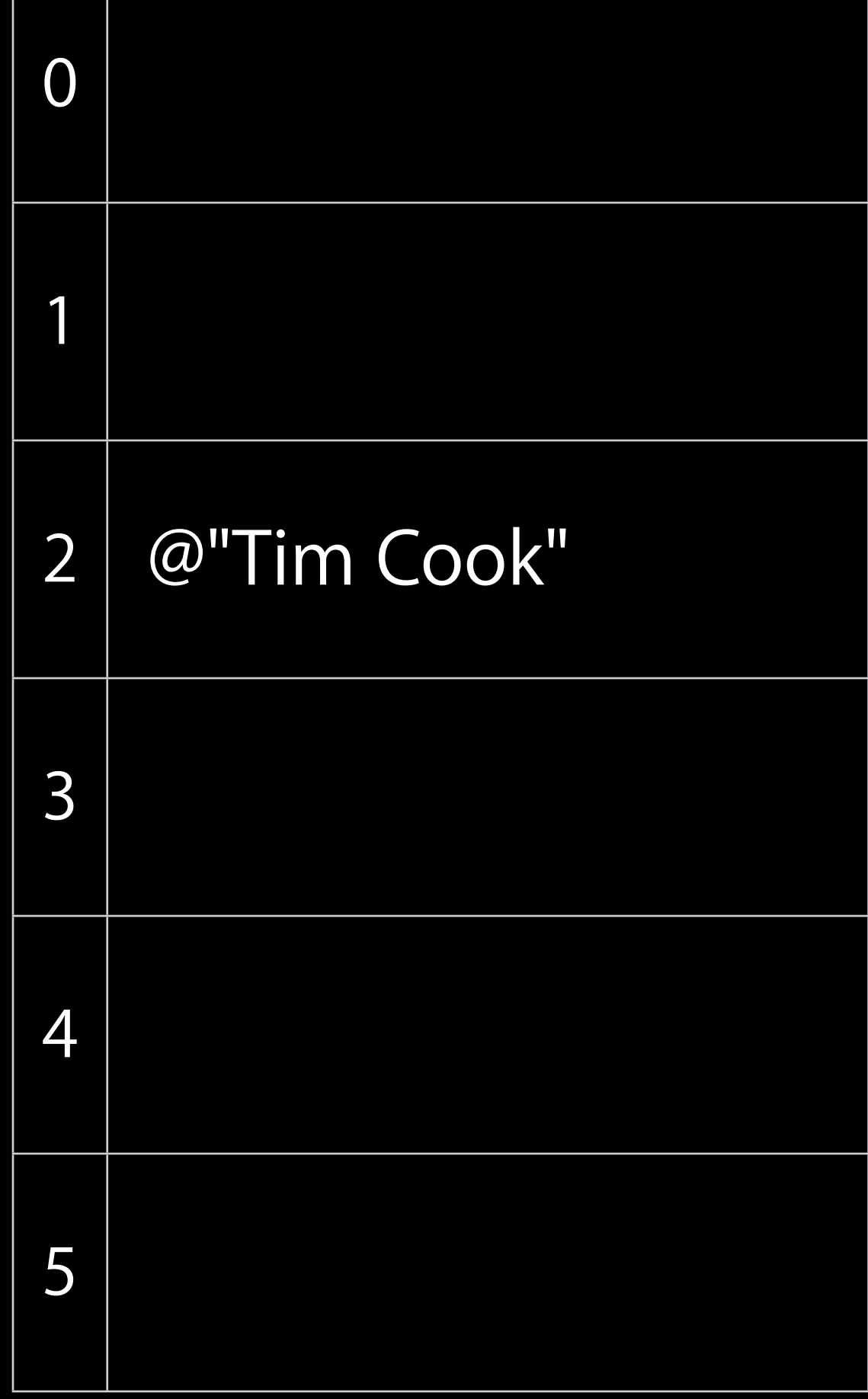

@"Tim Cook"

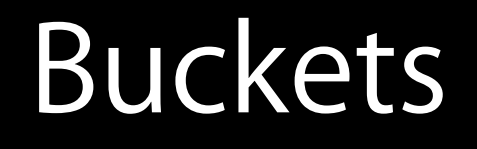

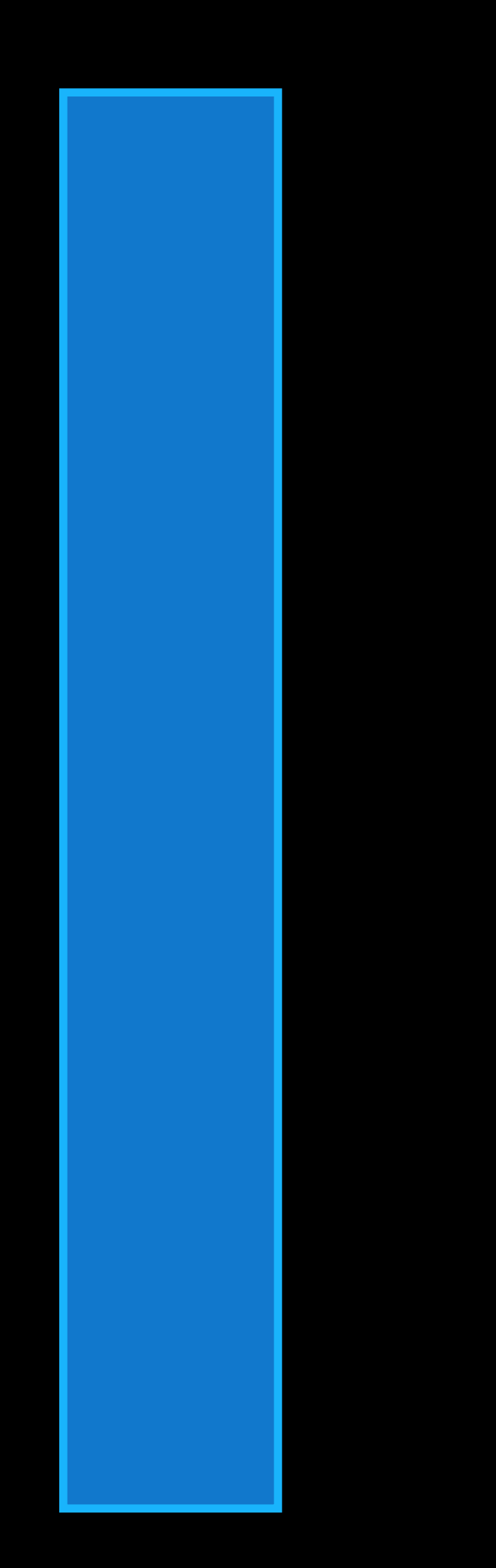

@"Tim Cook"

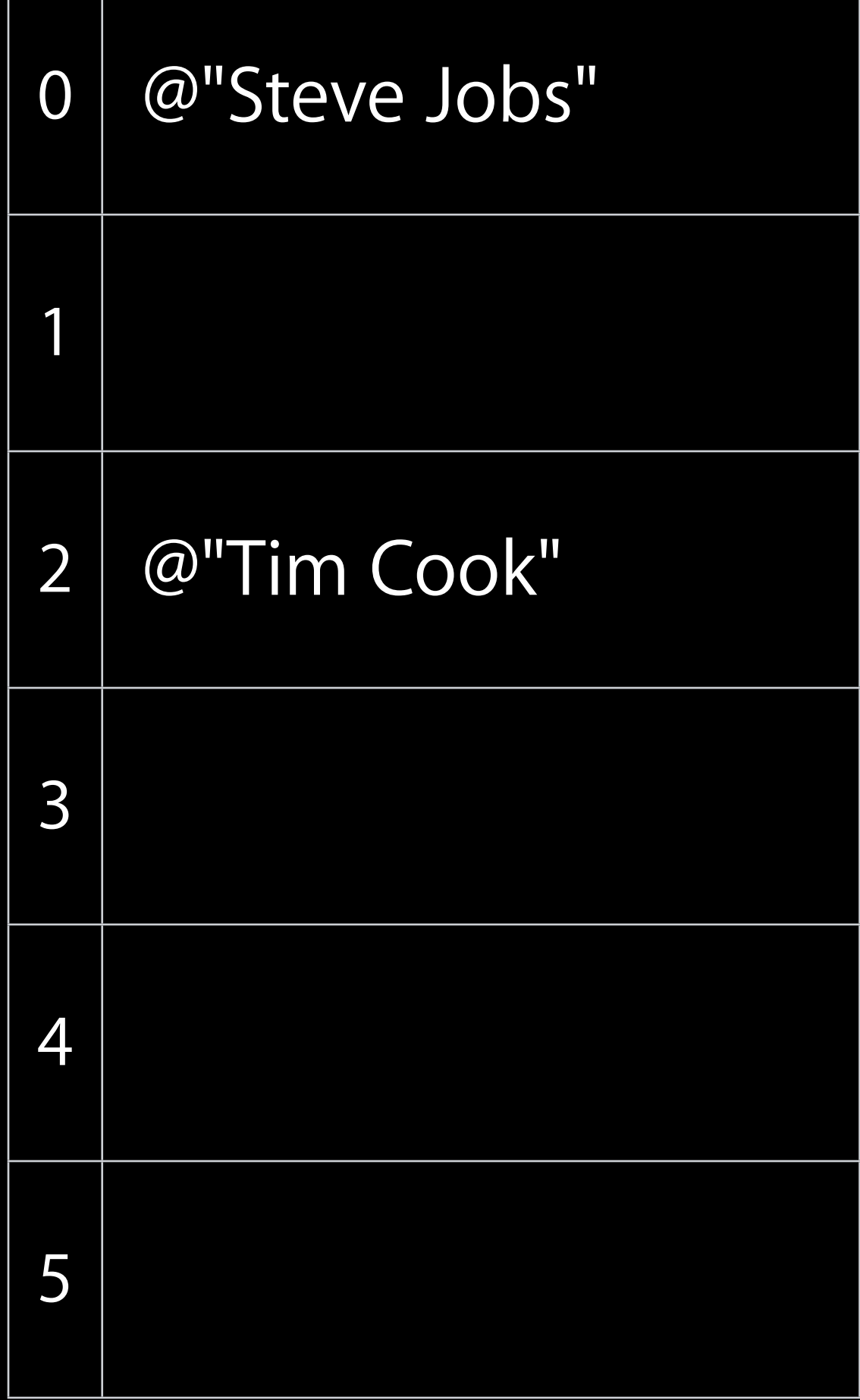

@"Steve Jobs"

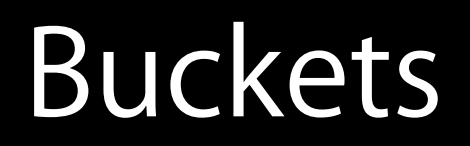

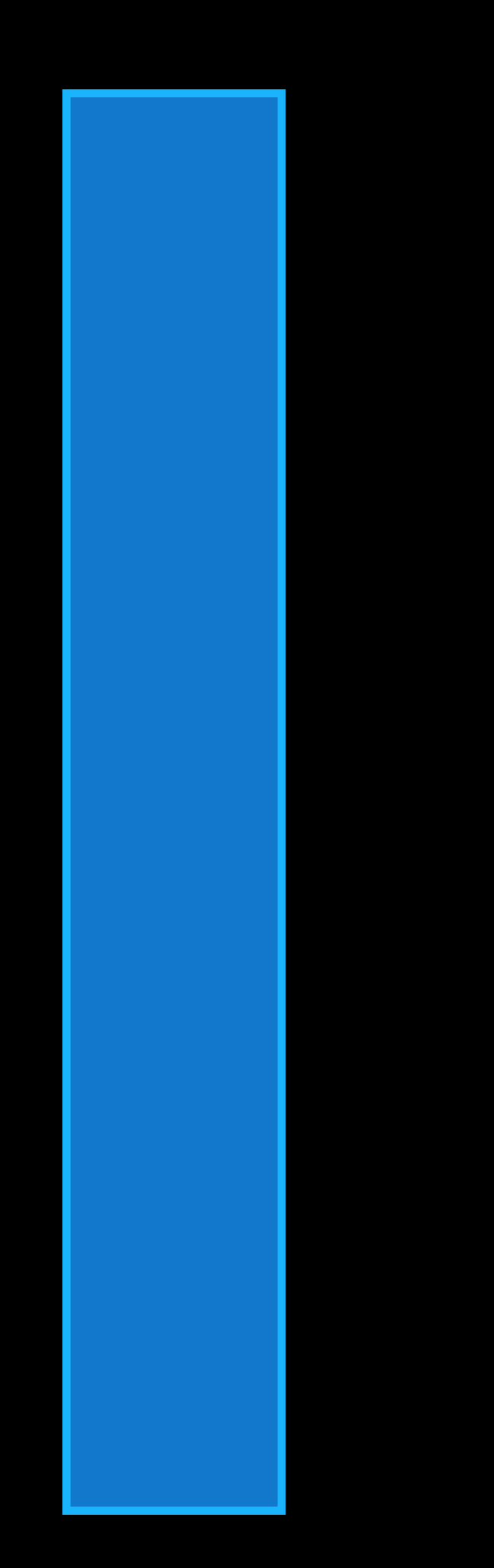

@"Tim Cook"

@"Steve Jobs"

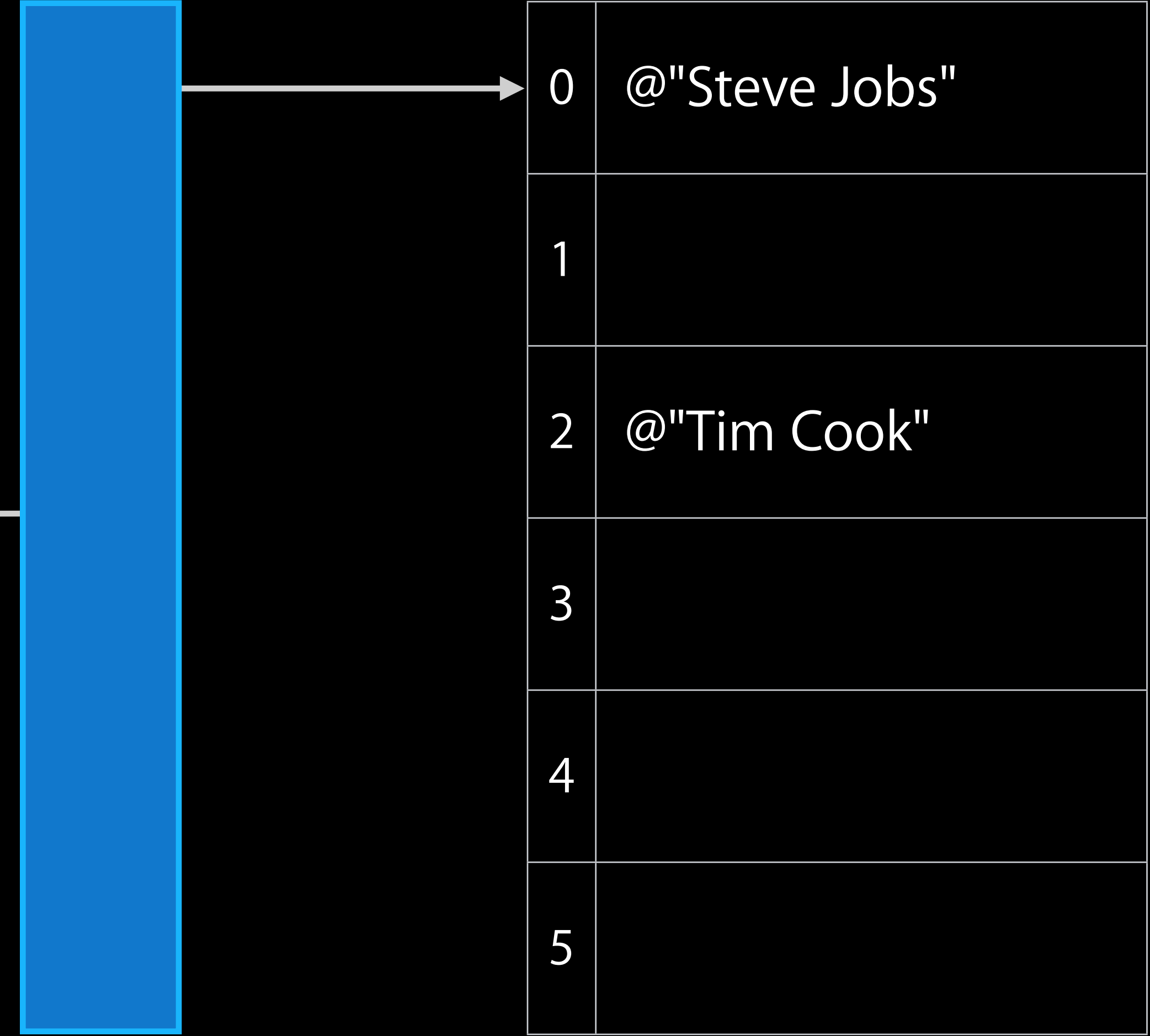

@"Gil Amelio"

@"Tim Cook"

@"Steve Jobs"

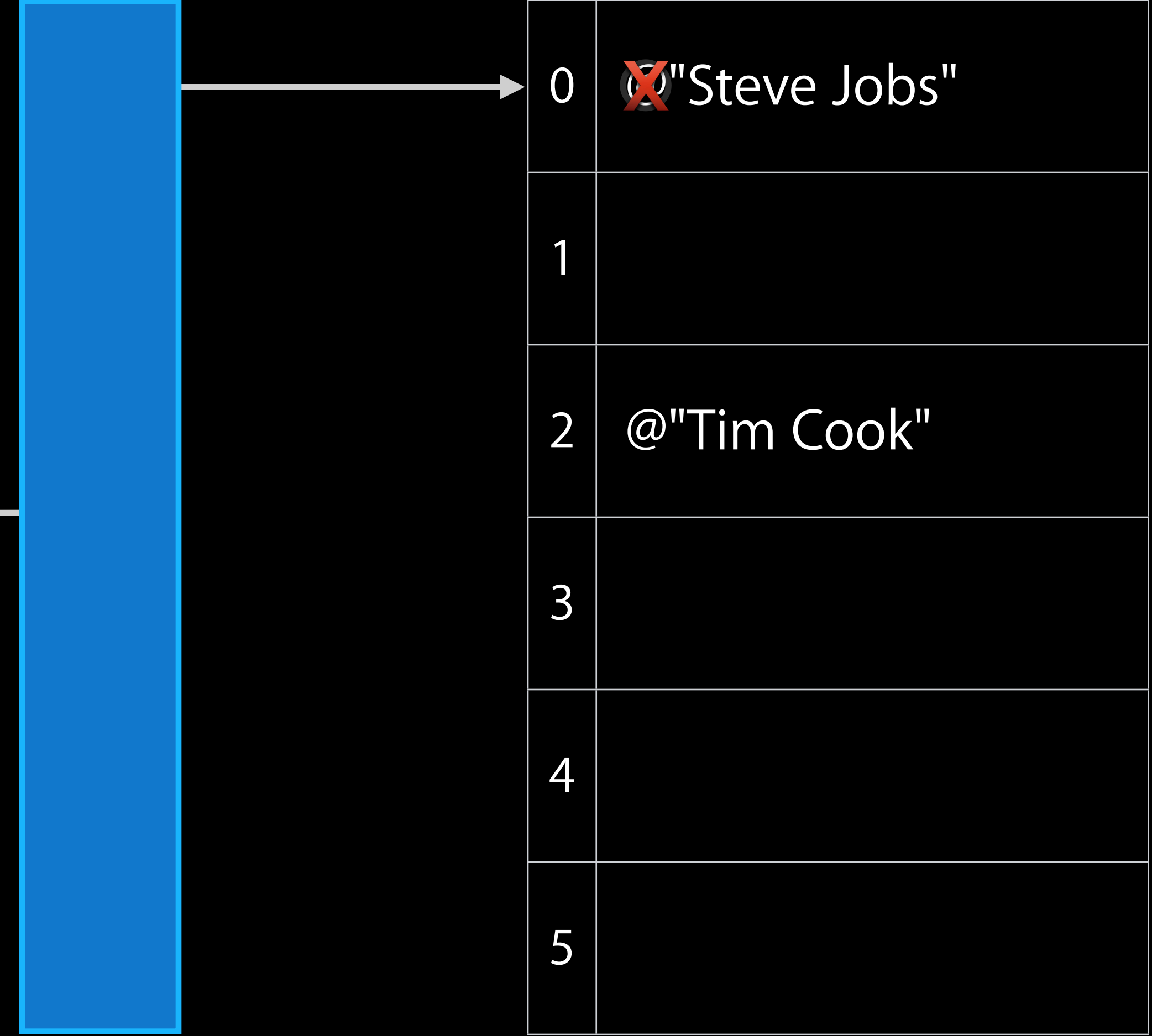

@"Gil Amelio"

@"Tim Cook"

@"Steve Jobs"

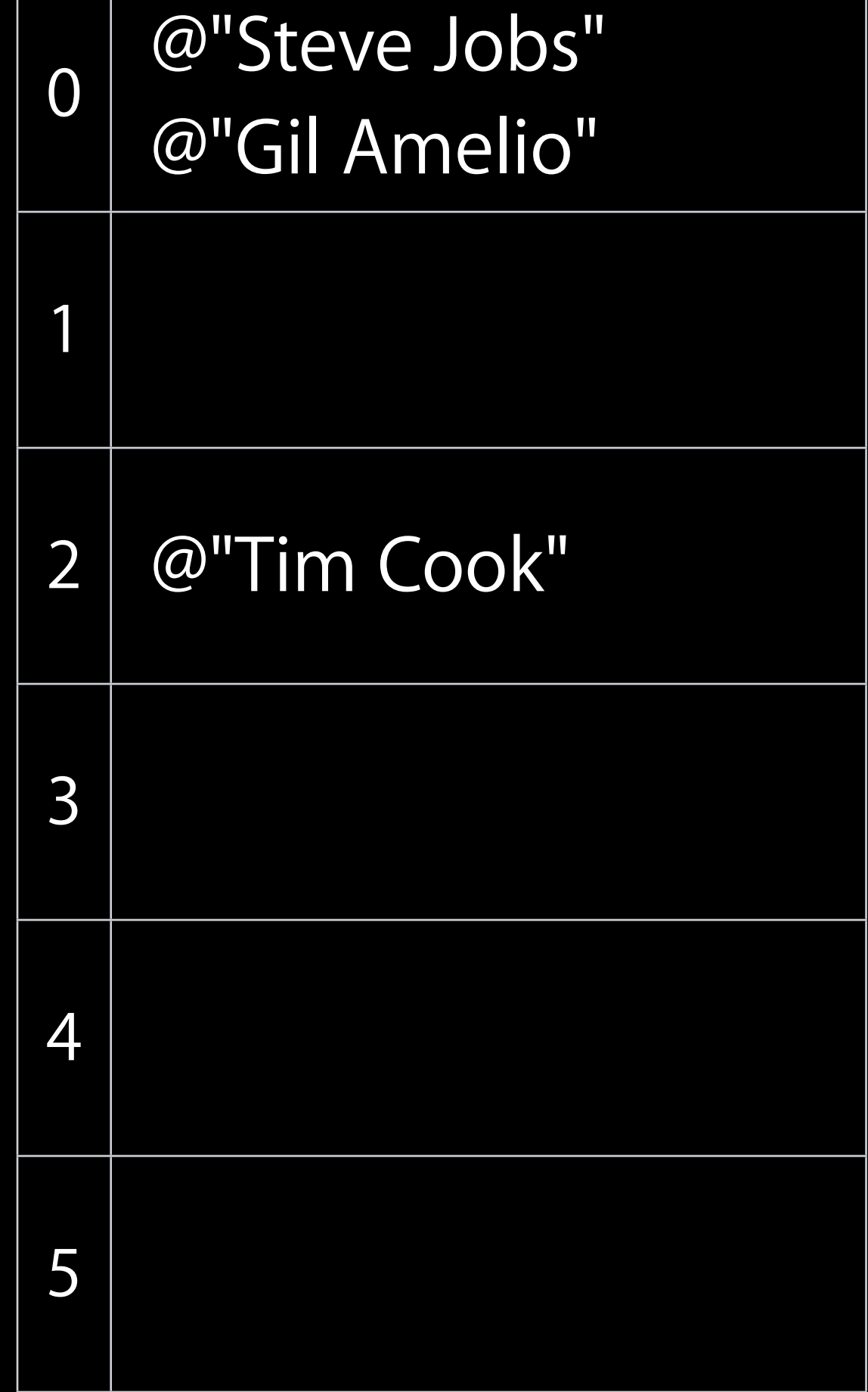

@"Gil Amelio"

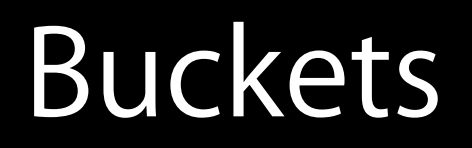

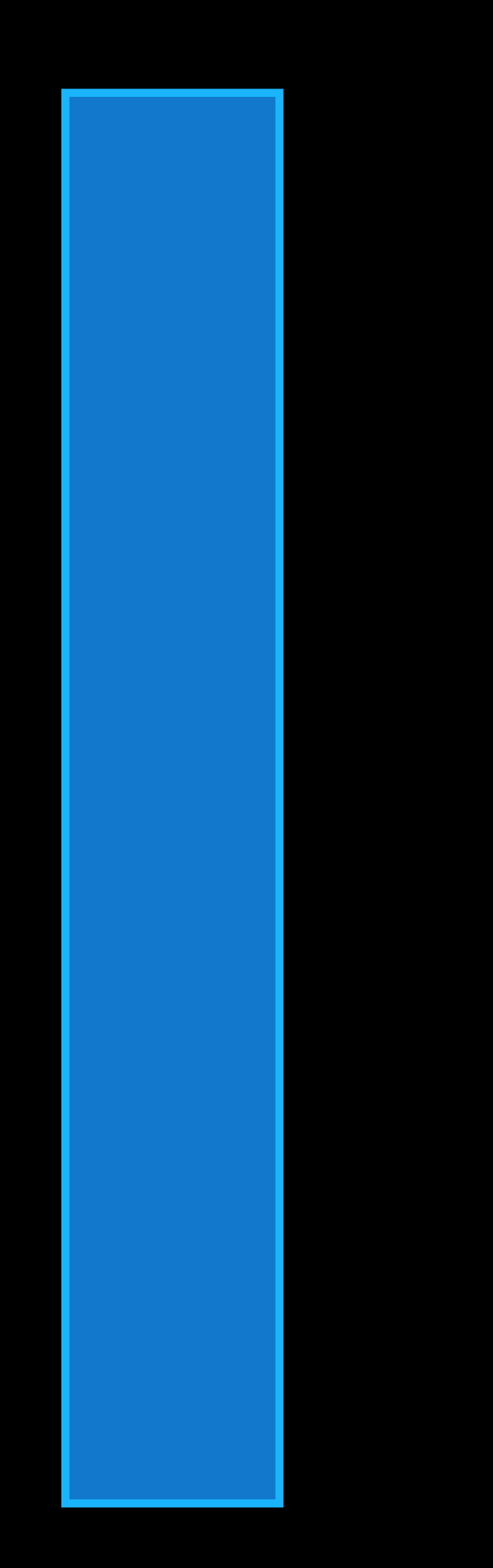

@"Tim Cook"

@"Steve Jobs"

@"Gil Amelio"

@"Michael Spindler"

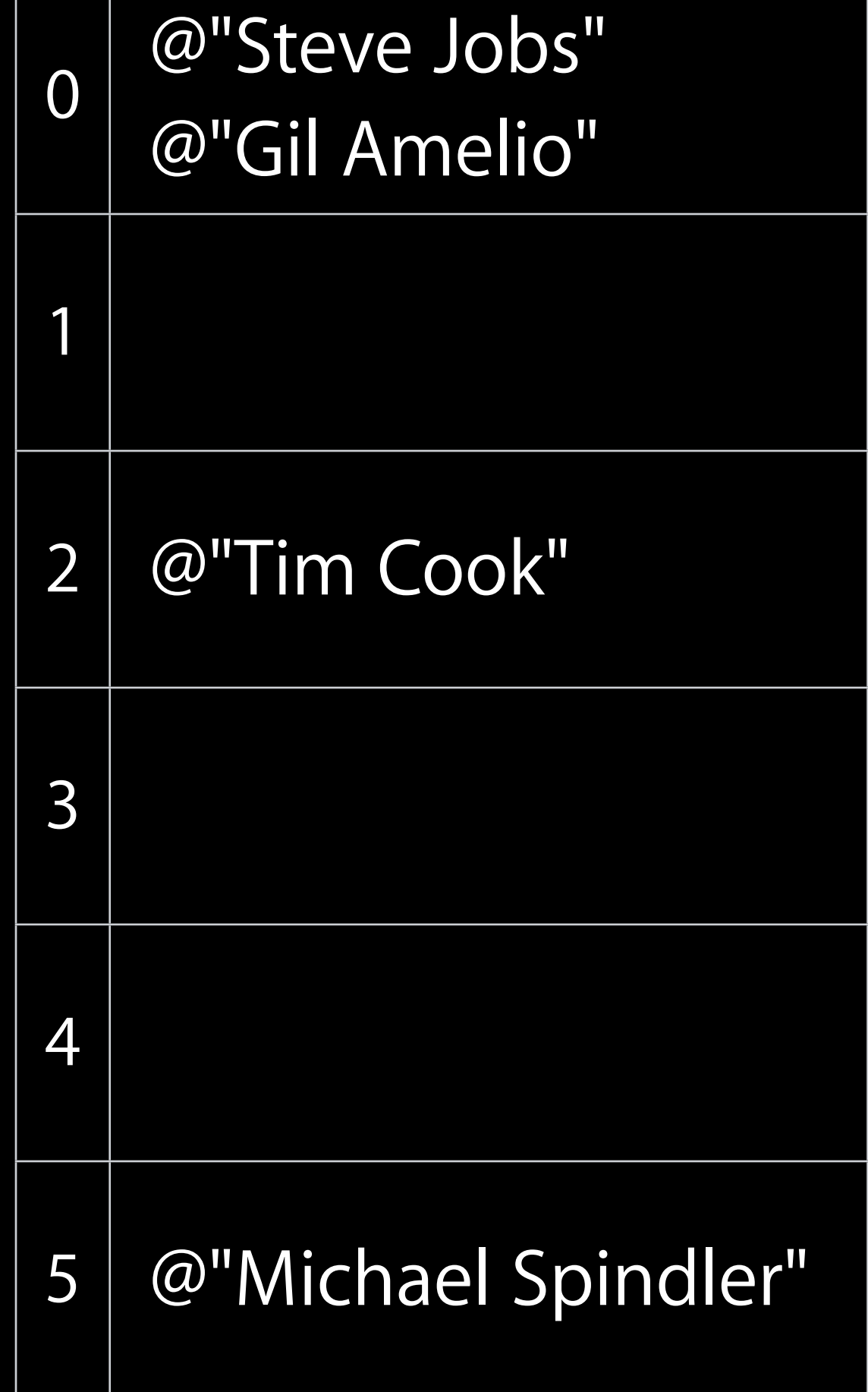

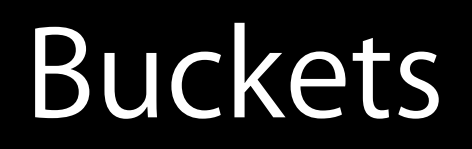

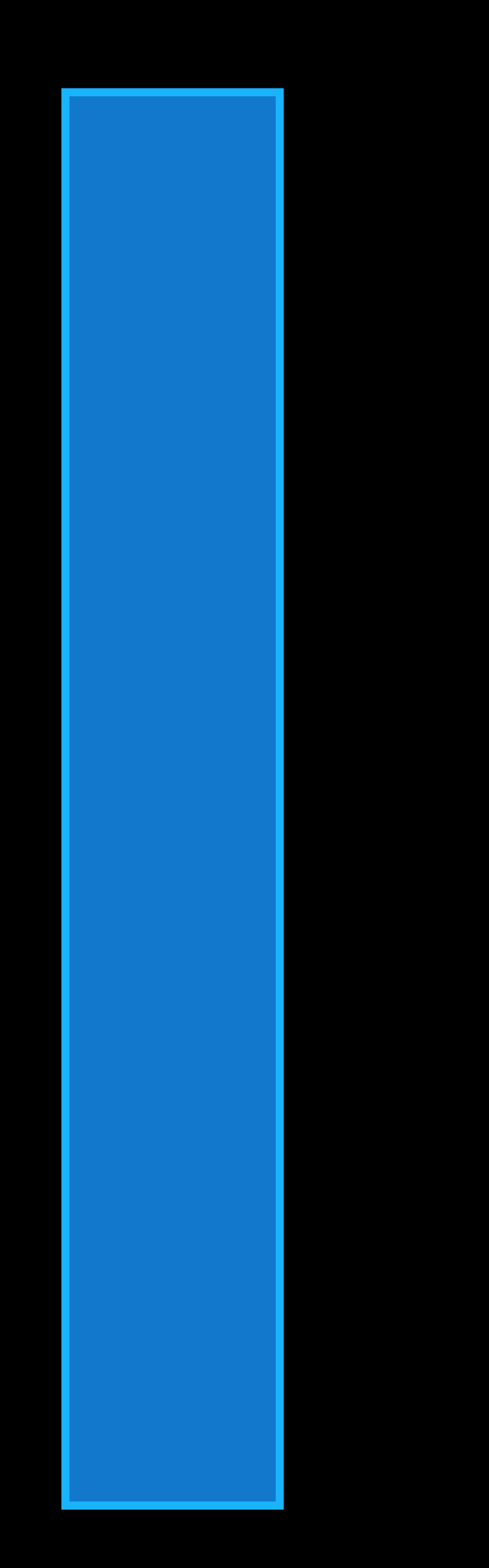

@"Tim Cook"

@"Steve Jobs"

@"Gil Amelio"

@"Michael Spindler"

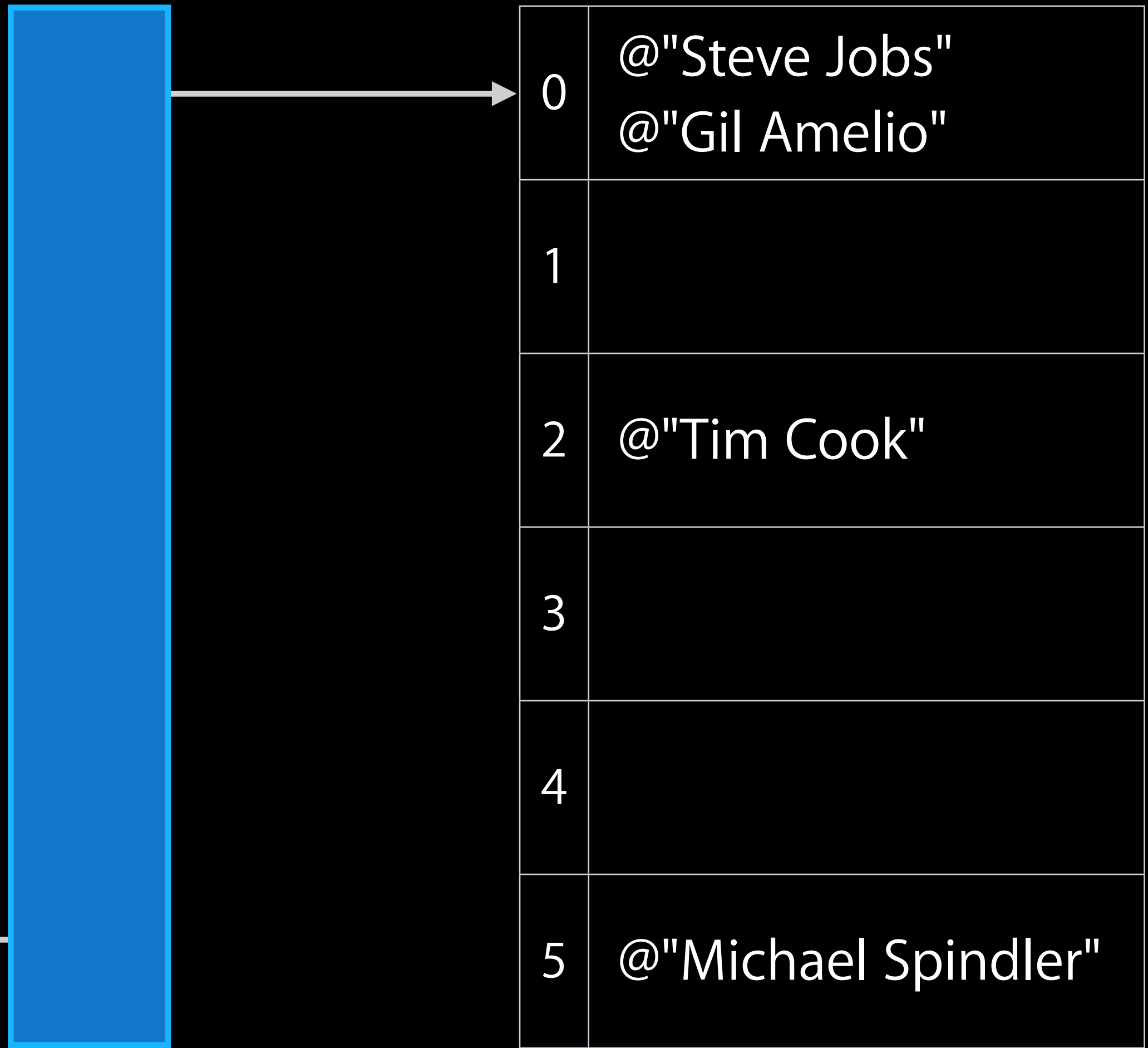

@"John Sculley"

@"Tim Cook"

@"Steve Jobs"

@"Gil Amelio"

@"Michael Spindler"

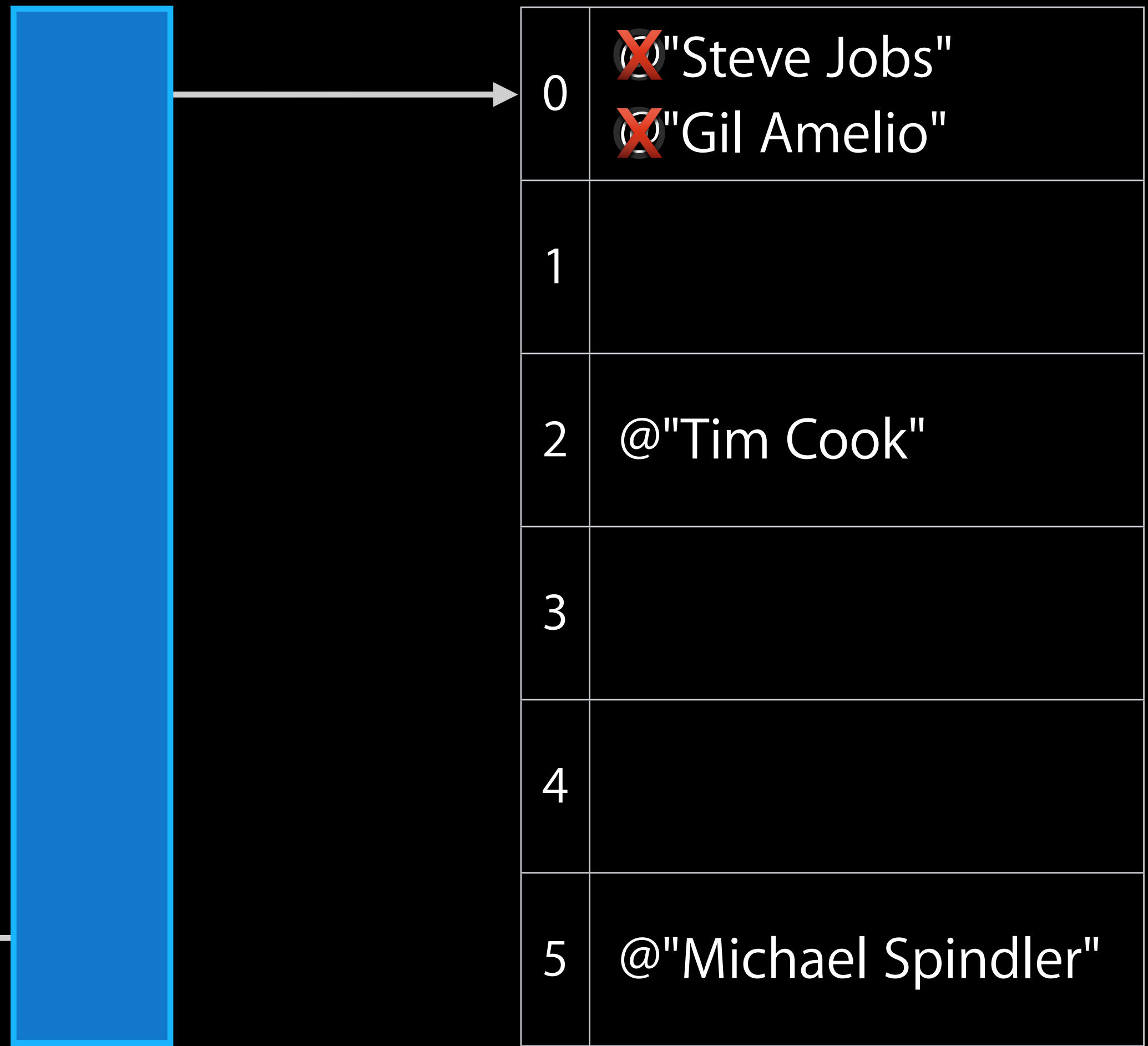

@"John Sculley"

@"Tim Cook"

@"Steve Jobs"

@"Gil Amelio"

@"Michael Spindler"

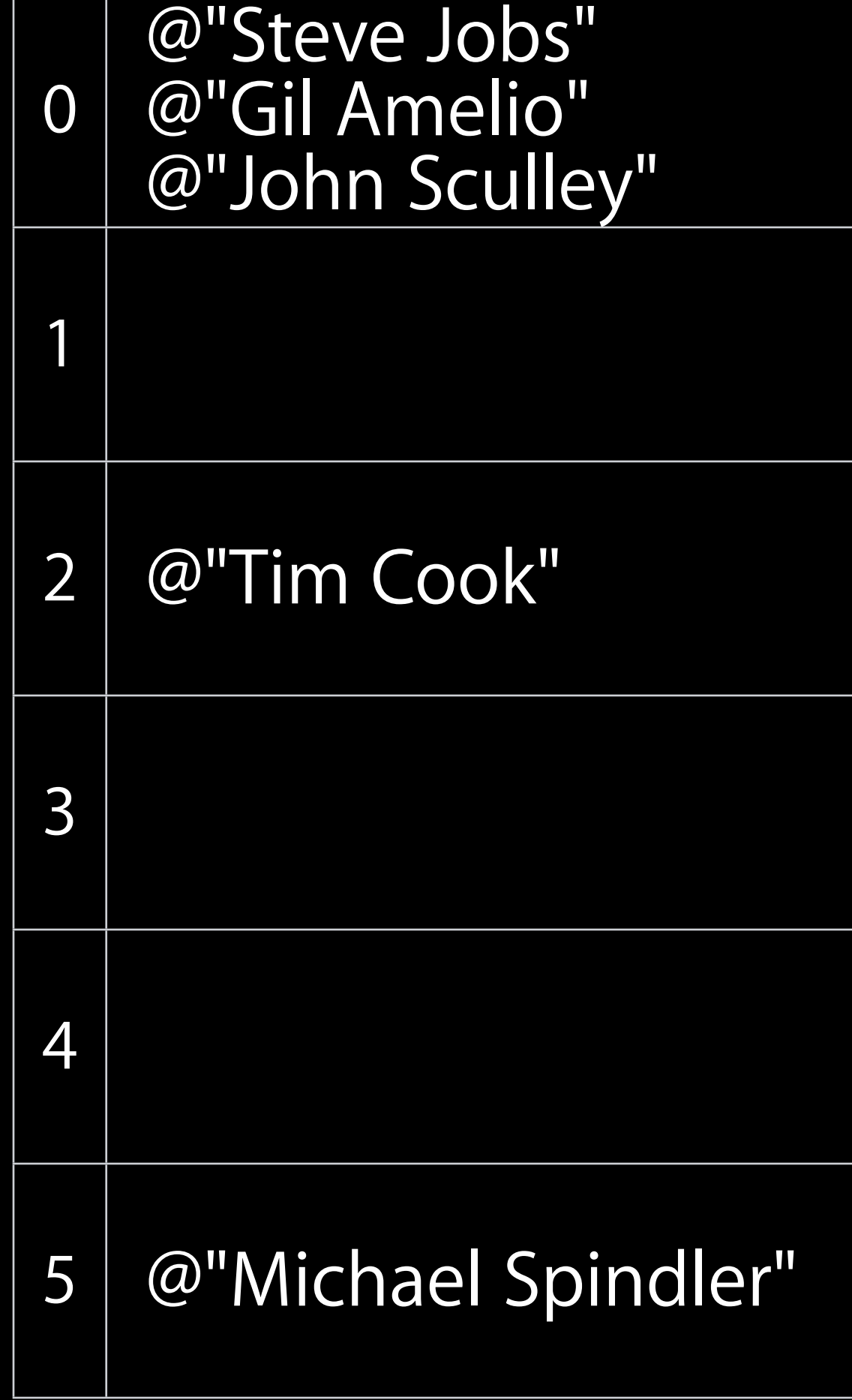

@"John Sculley"

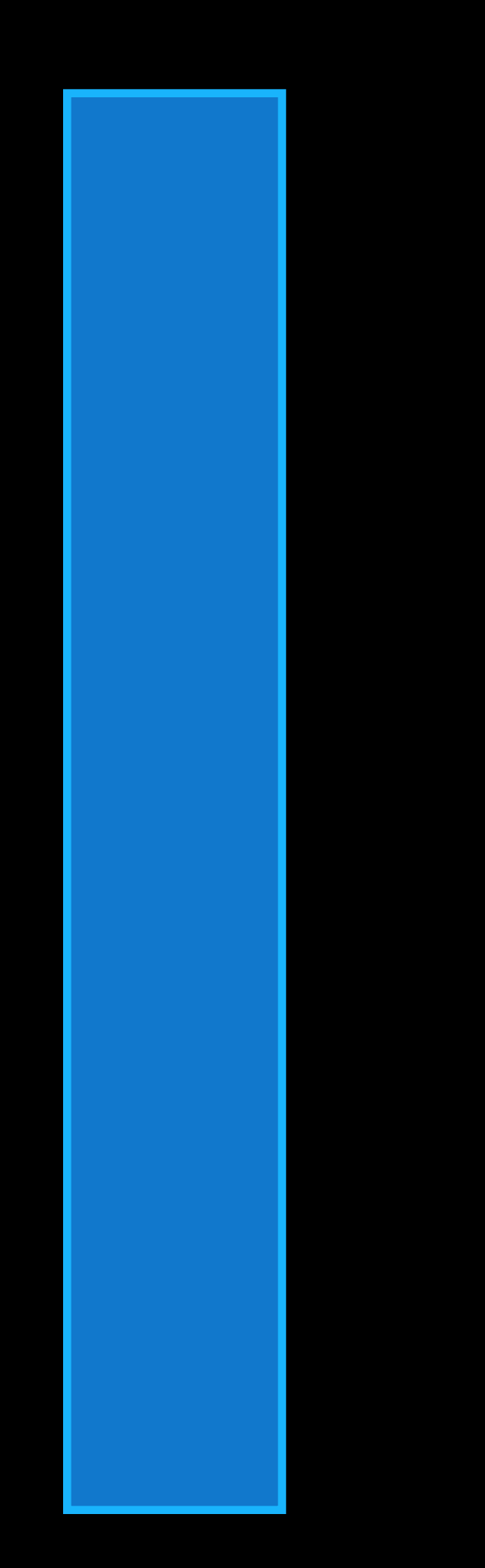

@"Tim Cook"

@"Steve Jobs"

@"Gil Amelio"

@"Michael Spindler"

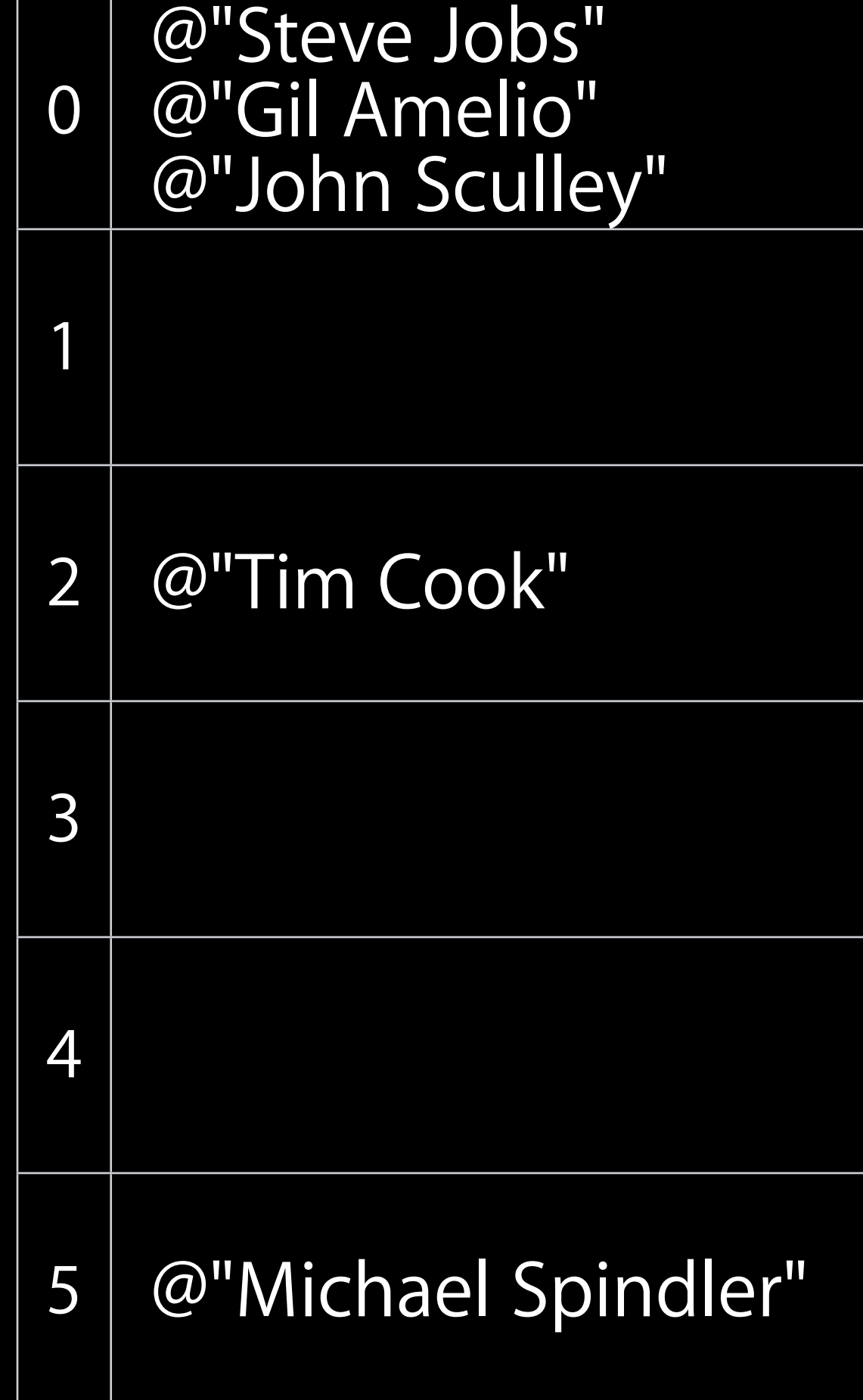

@"John Sculley"

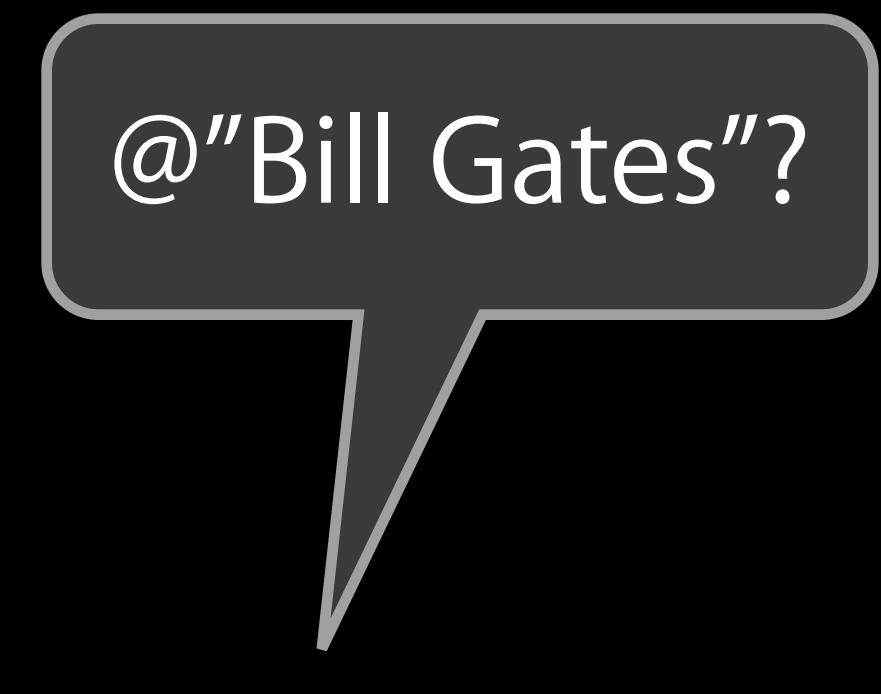

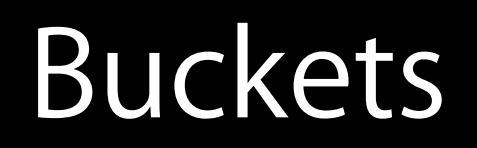

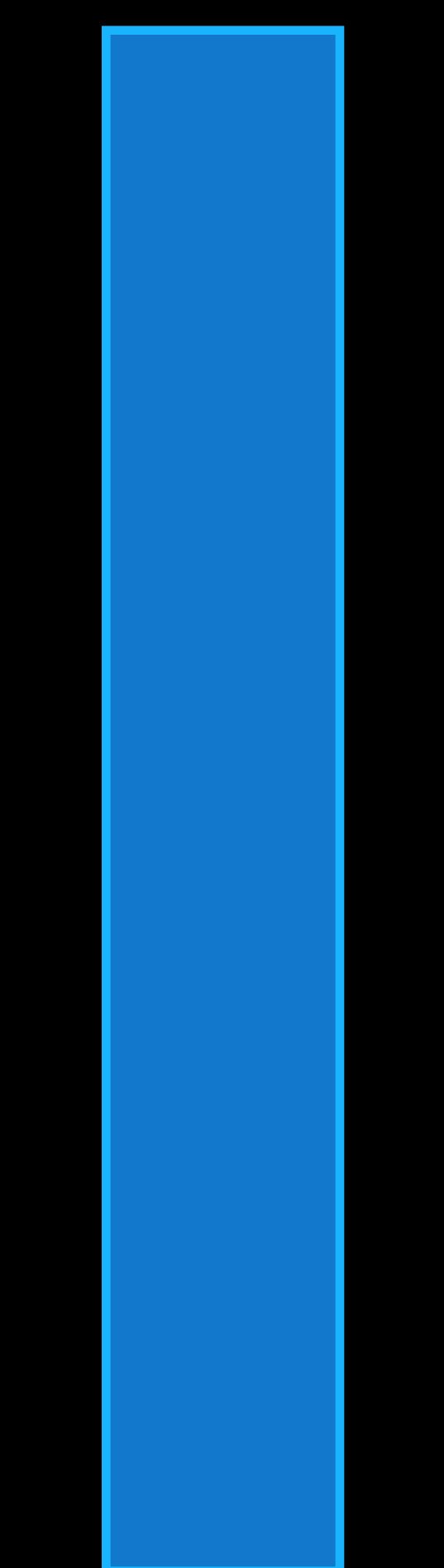

@"Tim Cook"

@"Steve Jobs"

@"Gil Amelio"

@"Michael Spindler"

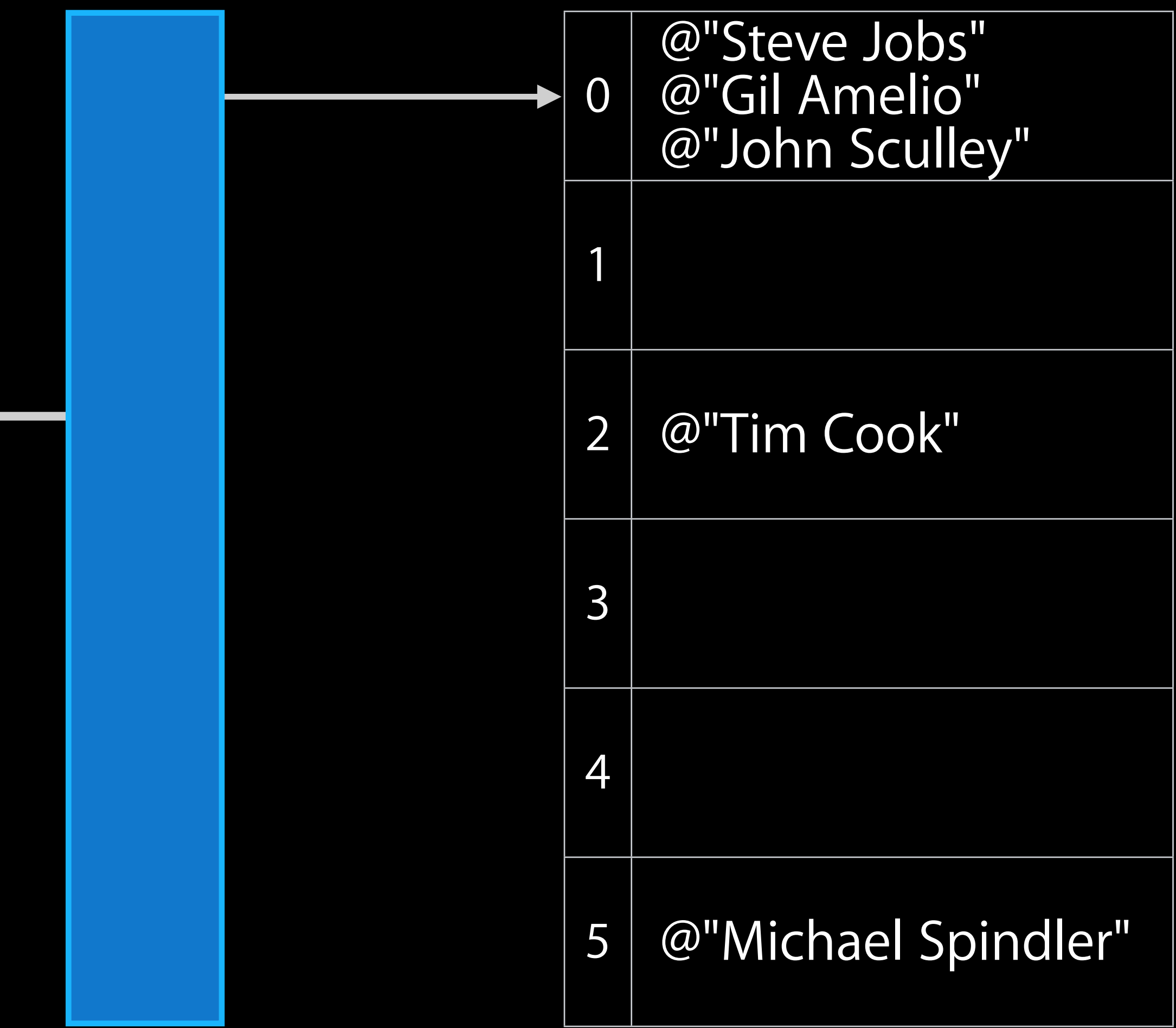

@"John Sculley"

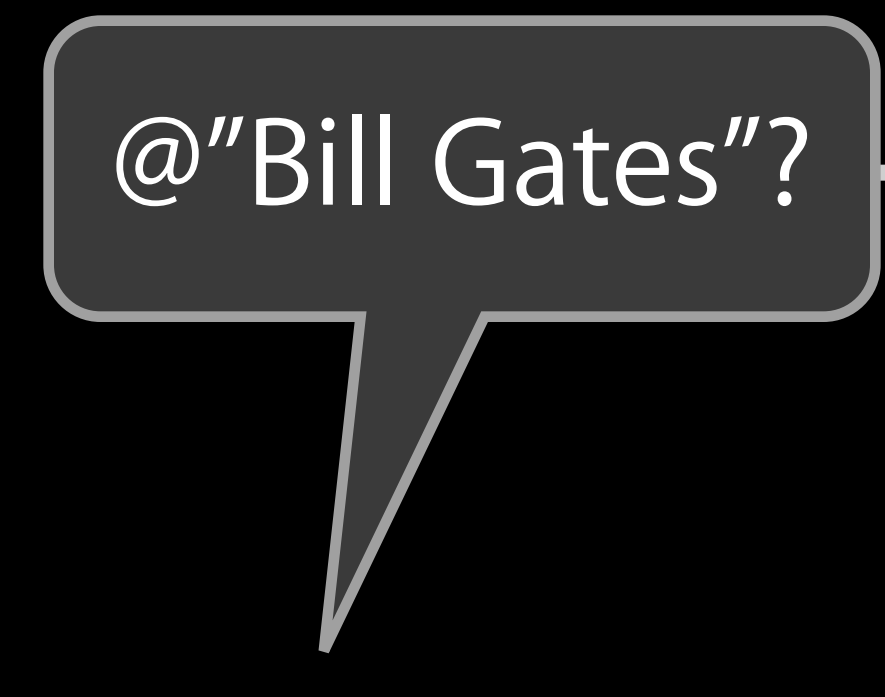

@"Tim Cook"

@"Steve Jobs"

@"Gil Amelio"

@"Michael Spindler"

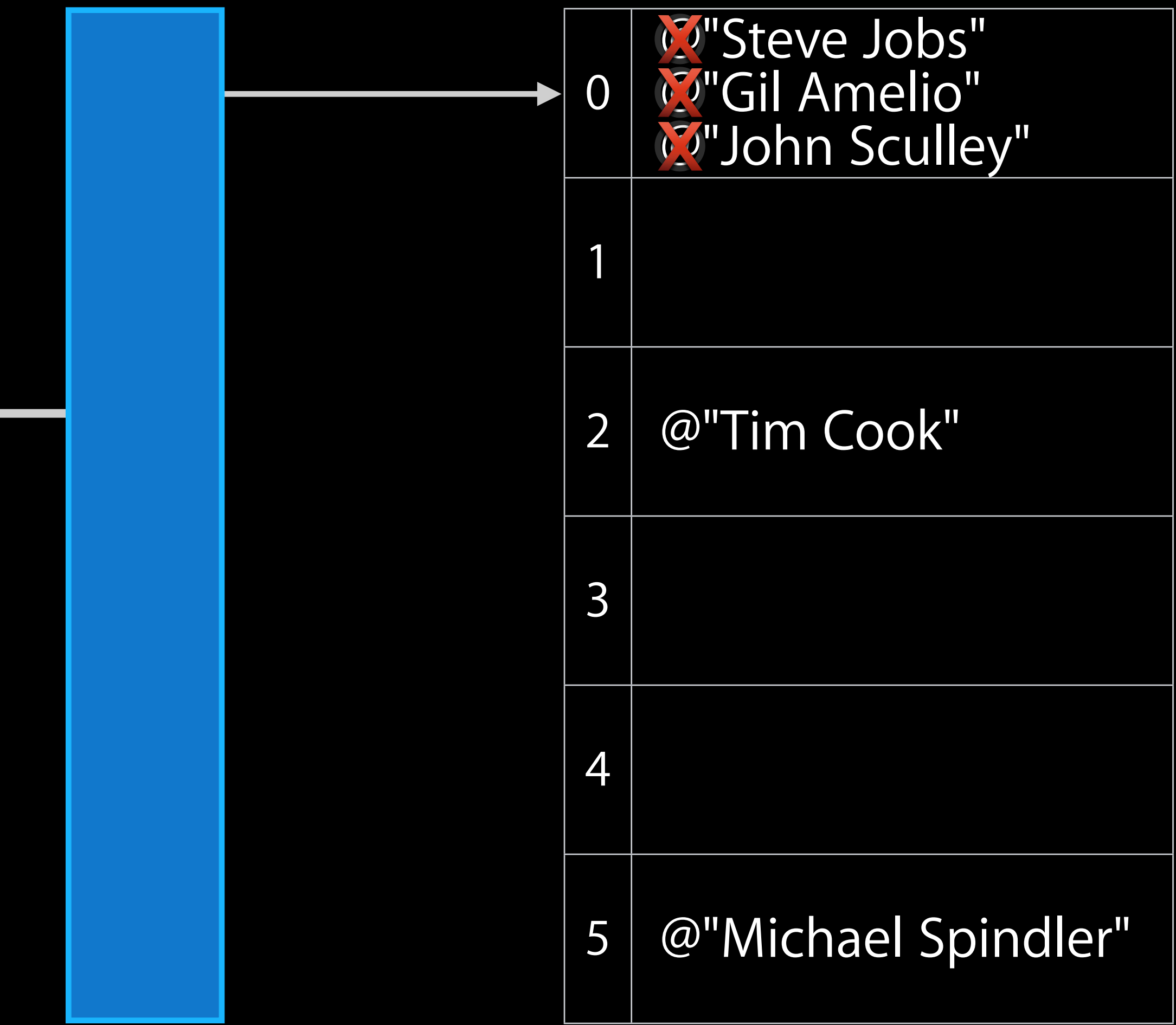

@"John Sculley"

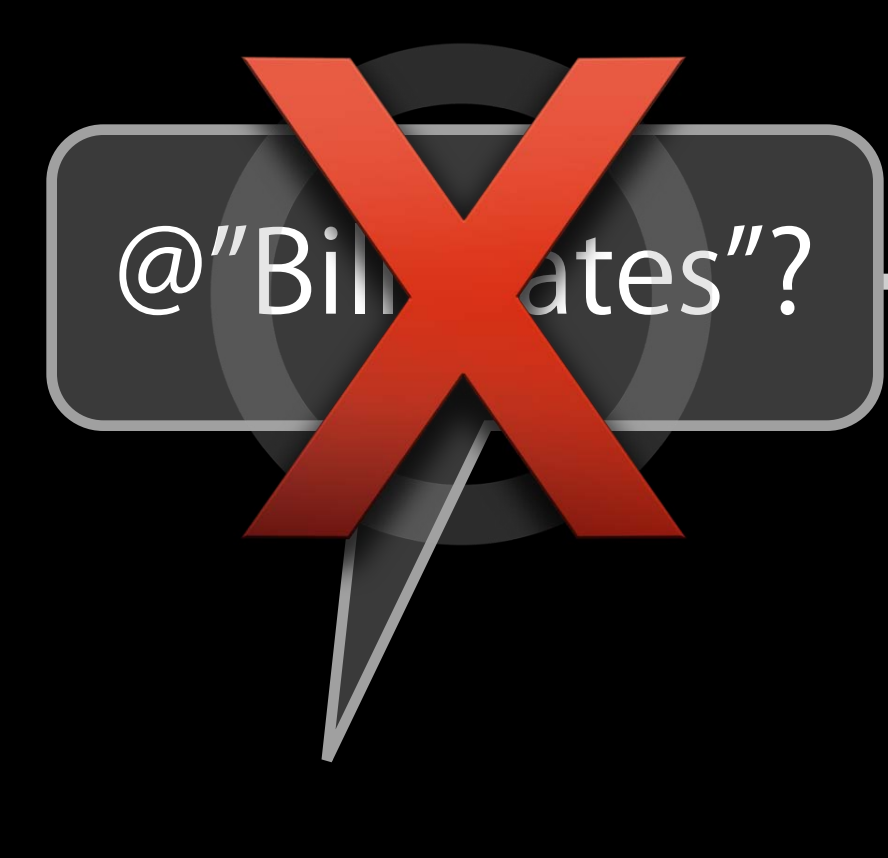

@"Tim Cook"

@"Steve Jobs"

@"Gil Amelio"

@"Michael Spindler"

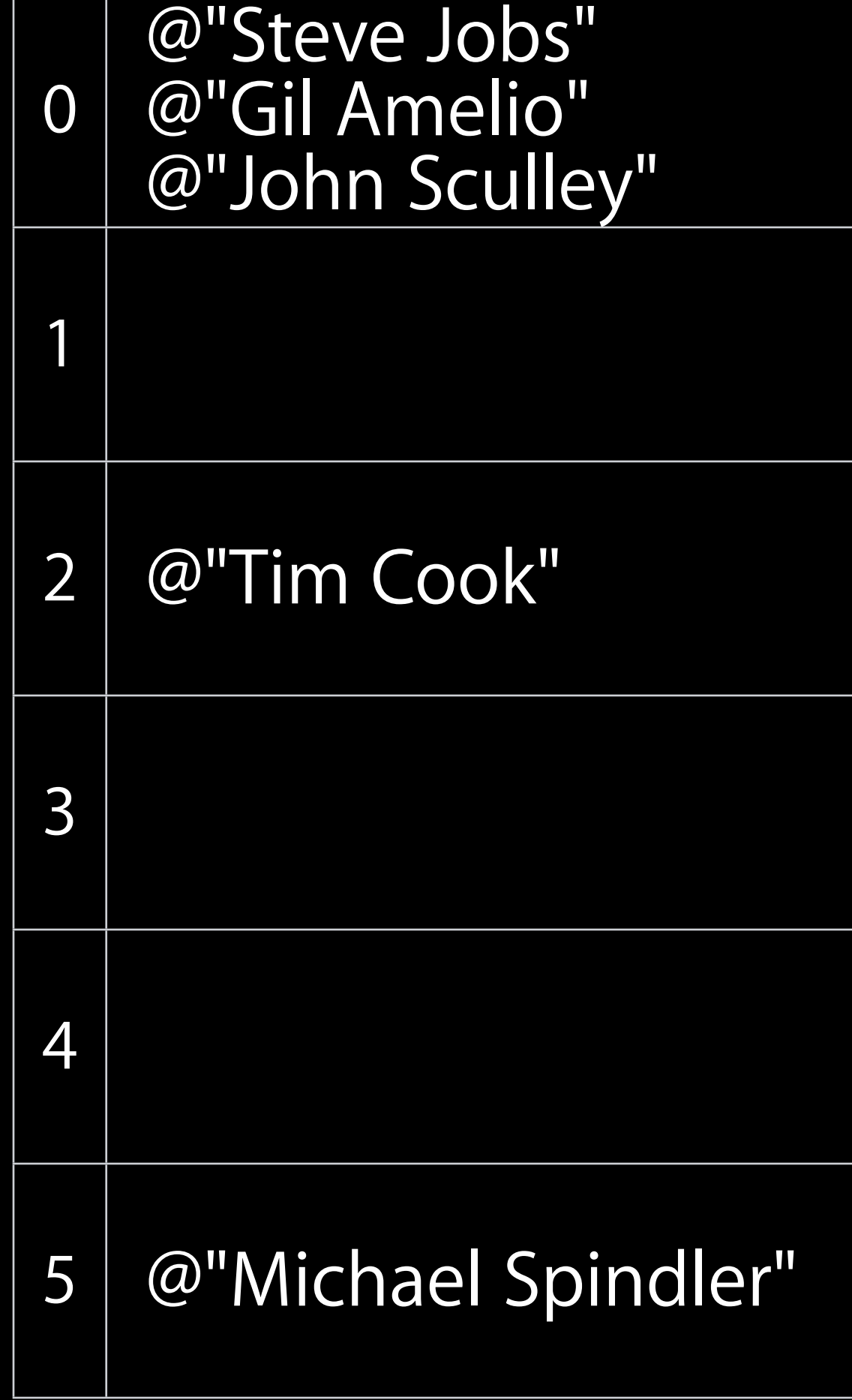

@"John Sculley"

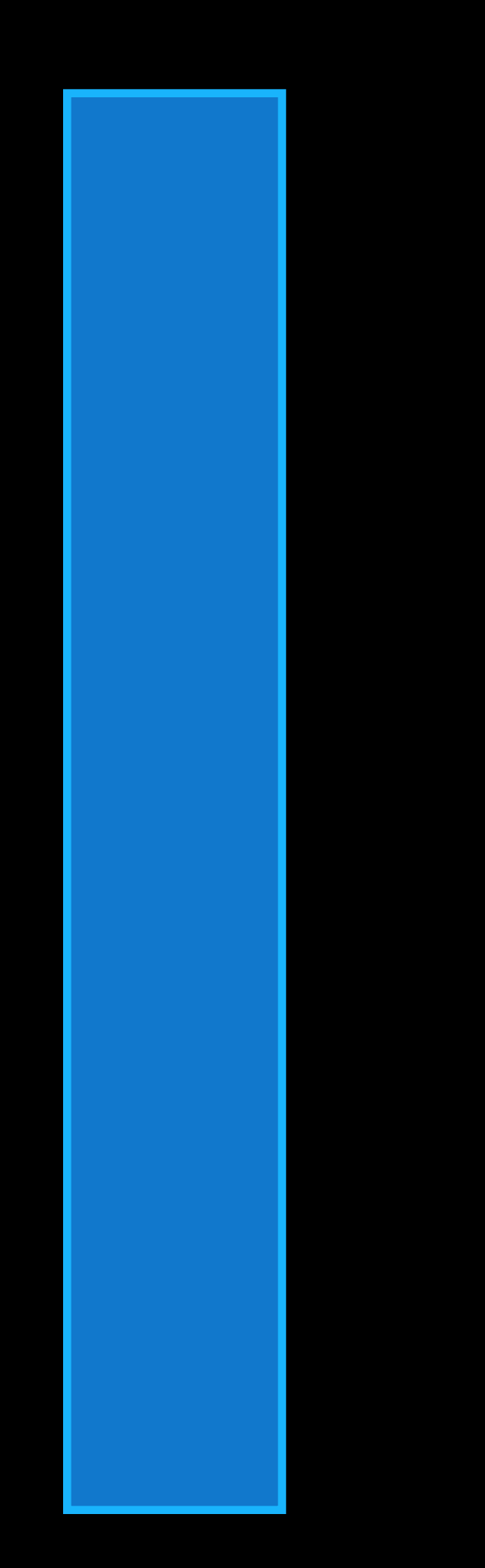

@"Tim Cook"

@"Steve Jobs"

@"Gil Amelio"

@"Michael Spindler"

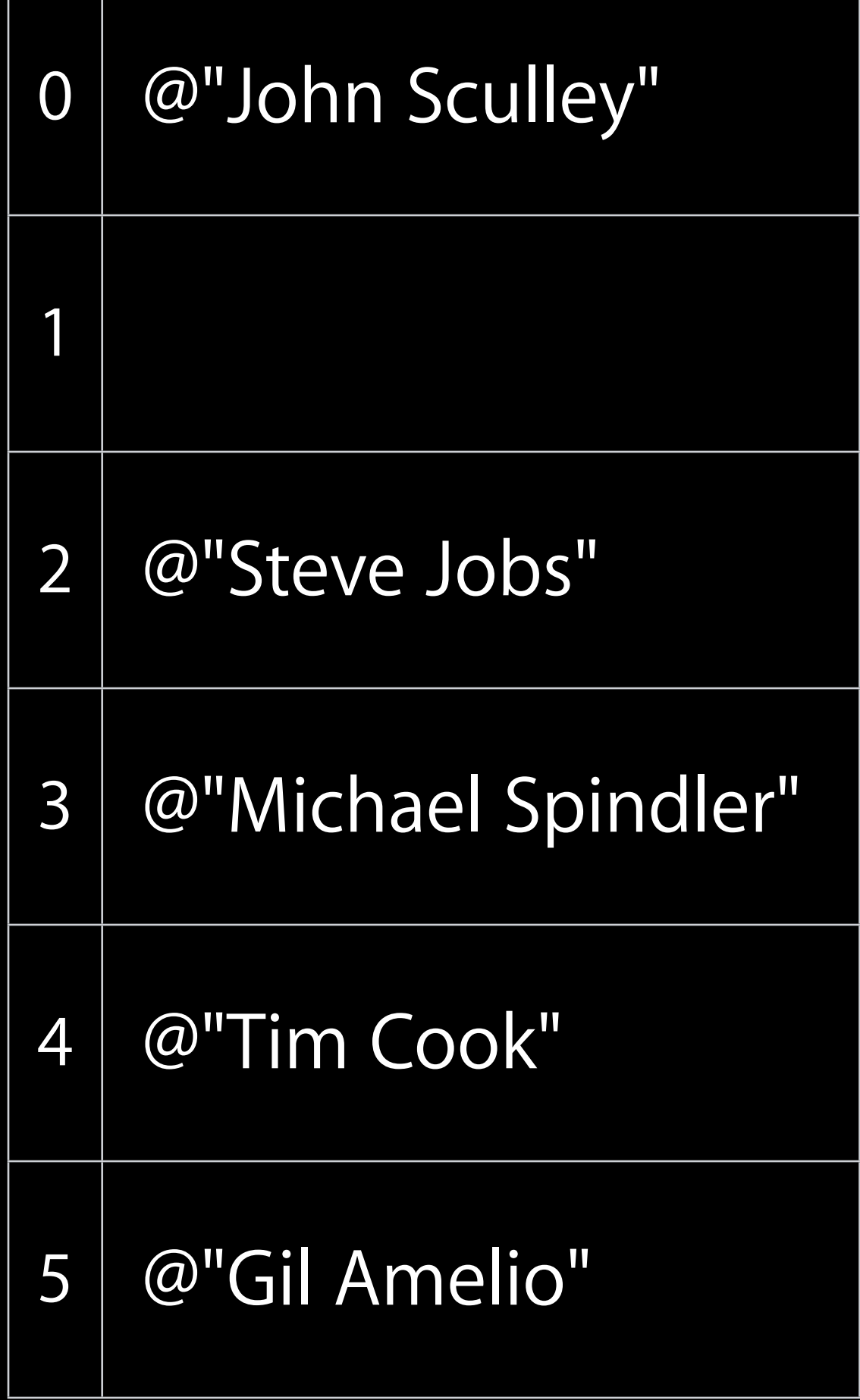

@"John Sculley"

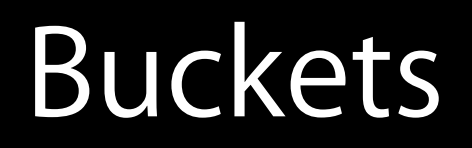

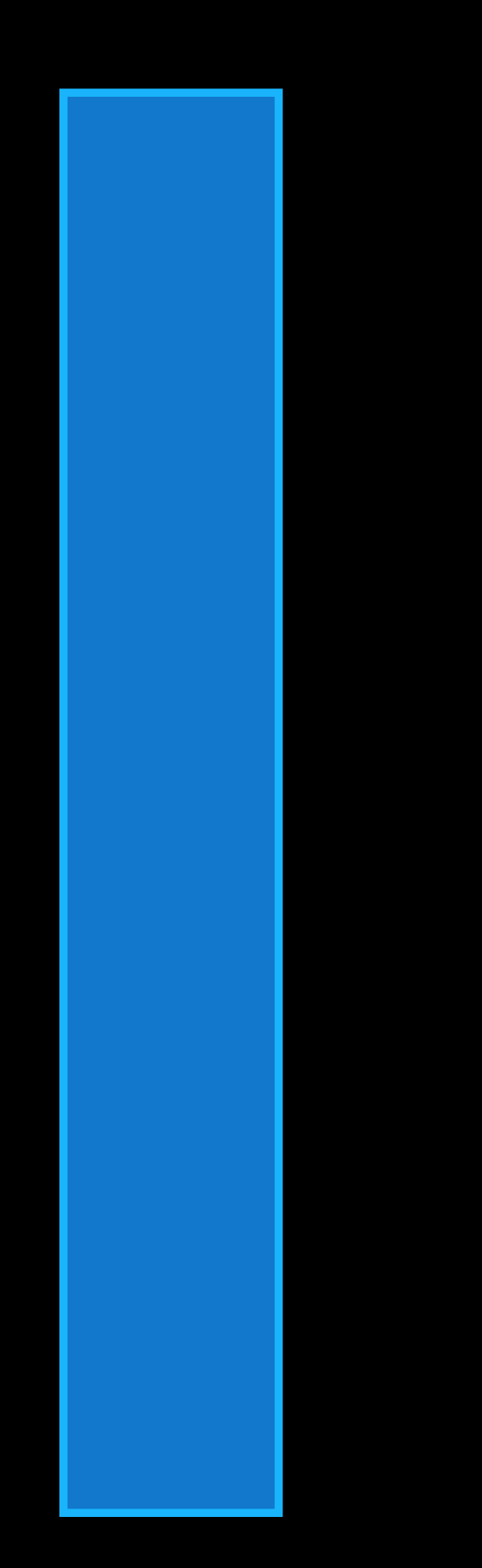

- 
- 
- 
- 
- 

• NSObject's -isEqual: and -hash are functionally equivalent to:

```
 - (BOOL) isEqual:(id)other
 {
    return self == other;
 }
 - (NSUInteger) hash
{{
     return (NSUInteger)self;
 }
```
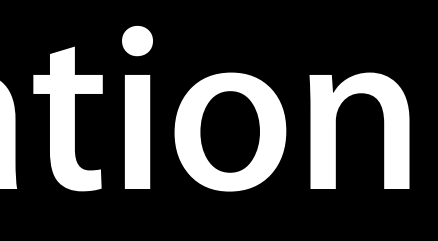

• NSObject's -isEqual: and -hash are functionally equivalent to:

 - (BOOL) isEqual:(id)other  $\{$  return self == other; } - (NSUInteger) hash **{**  return (NSUInteger)self; }

• Apple-provided subclasses override as needed

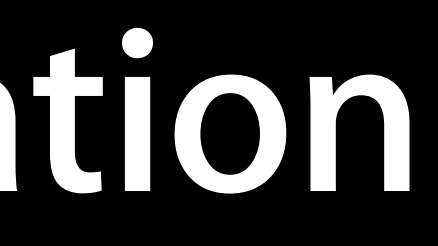

• NSObject's -isEqual: and -hash are functionally equivalent to:

```
 - (BOOL) isEqual:(id)other
\{ return self == other;
 }
  (NSUInteger) hash
[{
     return (NSUInteger)self;
 }
```
• Apple-provided subclasses override as needed

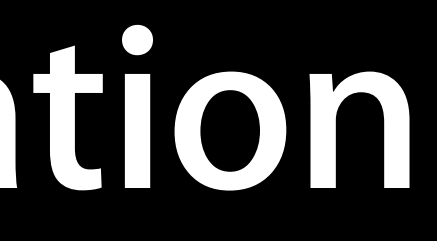

• Custom objects should override if pointer equality is not enough

• NSObject's -isEqual: and -hash are functionally equivalent to:

```
 - (BOOL) isEqual:(id)other
   {
       return self == other;
    }
     (NSUInteger) hash
\vert \vert return (NSUInteger)self;
    }
```
- Apple-provided subclasses override as needed
- Custom objects should override if pointer equality is not enough
- http://developer.apple.com/documentation/General/Conceptual/ DevPedia-CocoaCore/ObjectComparison.html

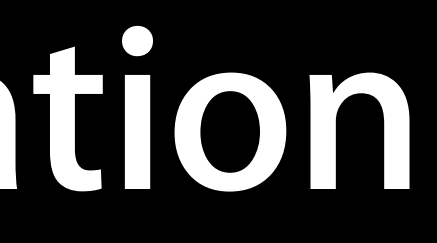
- If -isEqual: returns true, -hash must be equal for both objects
	- **The same hash value does not imply equality**

- If -isEqual: returns true, -hash must be equal for both objects . The same hash value does not imply equality
- 
- If you define -isEqual:, also define -hash

- If -isEqual: returns true, -hash must be equal for both objects
	- . The same hash value does not imply equality
- If you define -isEqual:, also define -hash
- A good hash should minimize collisions ■ Poor hashes will degrade performance

- If -isEqual: returns true, -hash must be equal for both objects
	- . The same hash value does not imply equality
- If you define -isEqual:, also define -hash
- A good hash should minimize collisions
	- Poor hashes will degrade performance
- Hash lookup + unpredictable hash = disaster
	- ■Option 1: Don't modify object in a collection
	- ■Option 2: Don't base hash on mutable state

### **Sample implementation Hash-Based Organization**

- @interface WWDCNews : NSObject <NSCopying> @property (readonly, copy) NSString \*title; @property (readonly, copy) NSDate \*timestamp; @end
- @implementation WWDCNews
- (NSUInteger) hash { return [self.title hash];
- }

```
- (BOOL) isEqual:(id)object {
     return ([object isKindOfClass:[WWDCNews class]]
          && [self.title isEqual:[object title]]
          && [self.timestamp isEqual:[object timestamp]]);
}
...
```
@end

### **Sample implementation Hash-Based Organization**

@interface WWDCNews : NSObject <NSCopying> @property (readonly, copy) NSString \*title; @property (readonly, copy) NSDate \*timestamp; @end

```
@implementation WWDCNews
```

```
- (NSUInteger) hash {
     return [self.title hash];
```

```
}
```

```
- (BOOL) isEqual:(id)object {
     return ([object isKindOfClass:[WWDCNews class]]
          && [self.title isEqual:[object title]]
          && [self.timestamp isEqual:[object timestamp]]);
```
}

... @end

**Data Structures Performance**

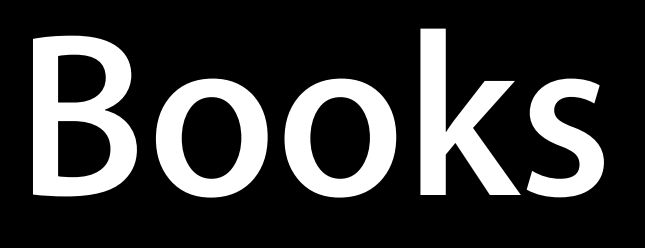

• Sort by topic, author, title, size, color, etc.

- Sort by topic, author, title, size, color, etc.
- Each option makes some tasks easy, other tasks hard

- Sort by topic, author, title, size, color, etc.
- Each option makes some tasks easy, other tasks hard
- Plan for scale when appropriate

- Sort by topic, author, title, size, color, etc.
- Each option makes some tasks easy, other tasks hard
- Plan for scale when appropriate

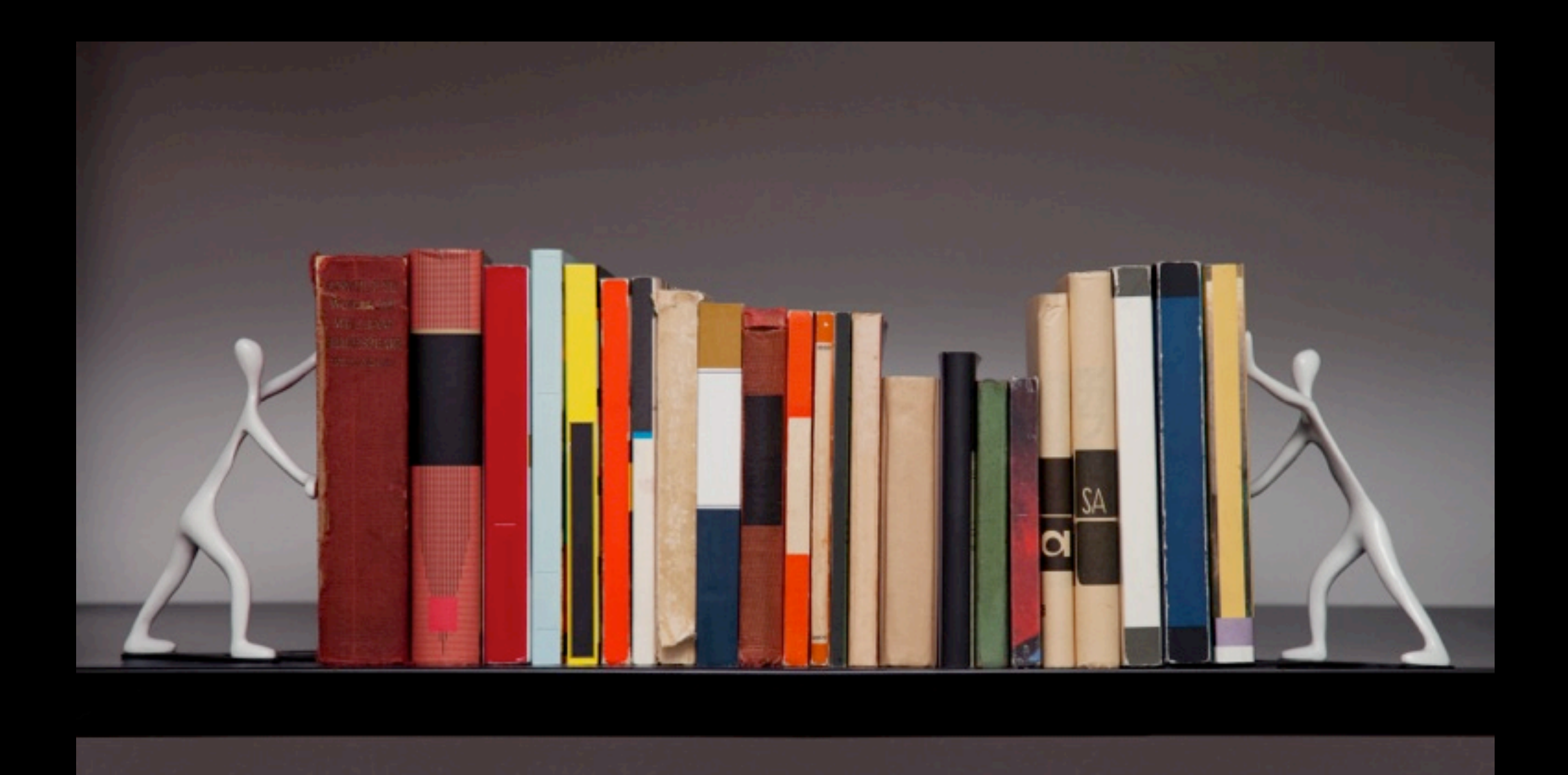

- Sort by topic, author, title, size, color, etc.
- Each option makes some tasks easy, other tasks hard
- Plan for scale when appropriate

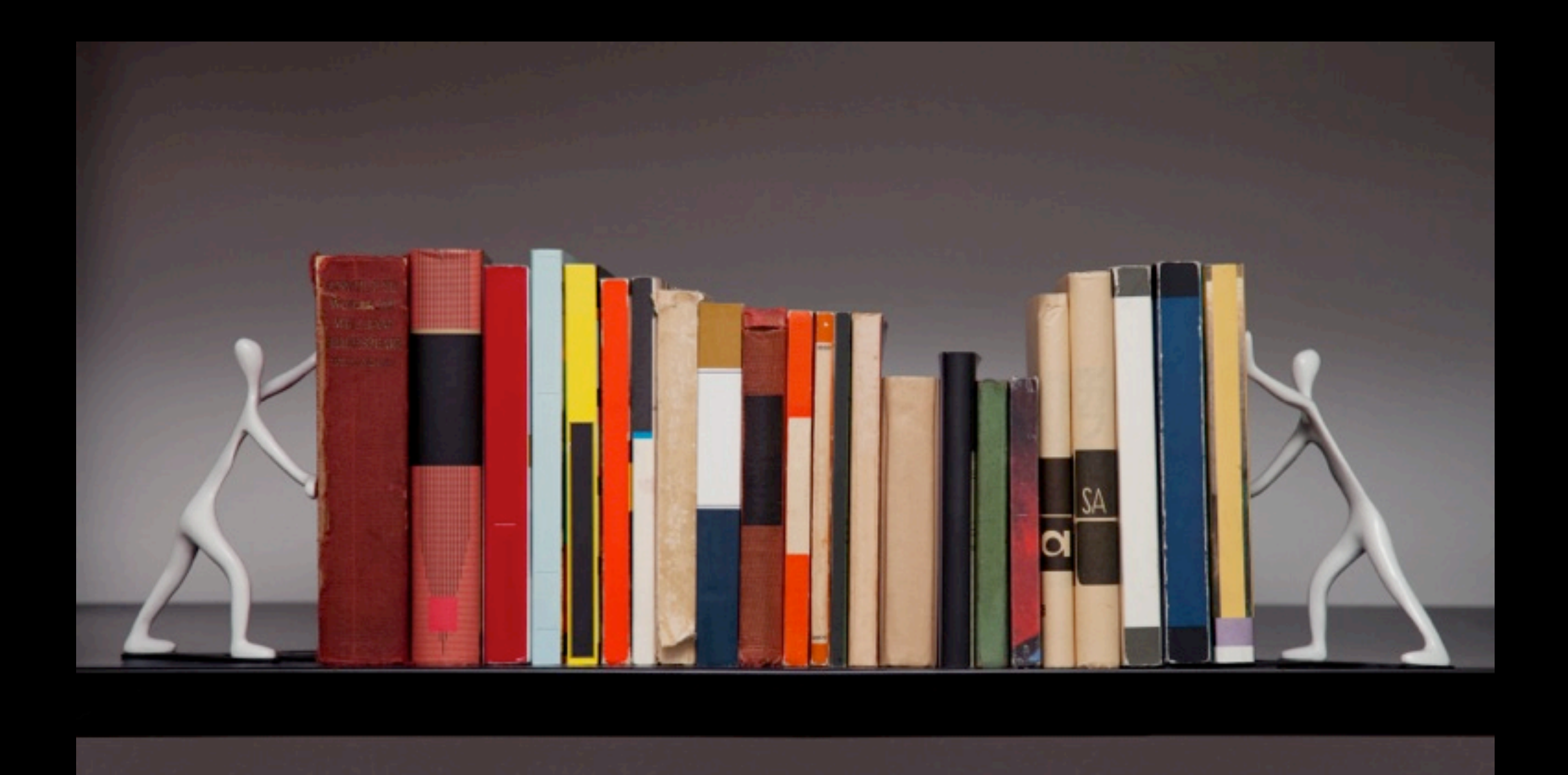

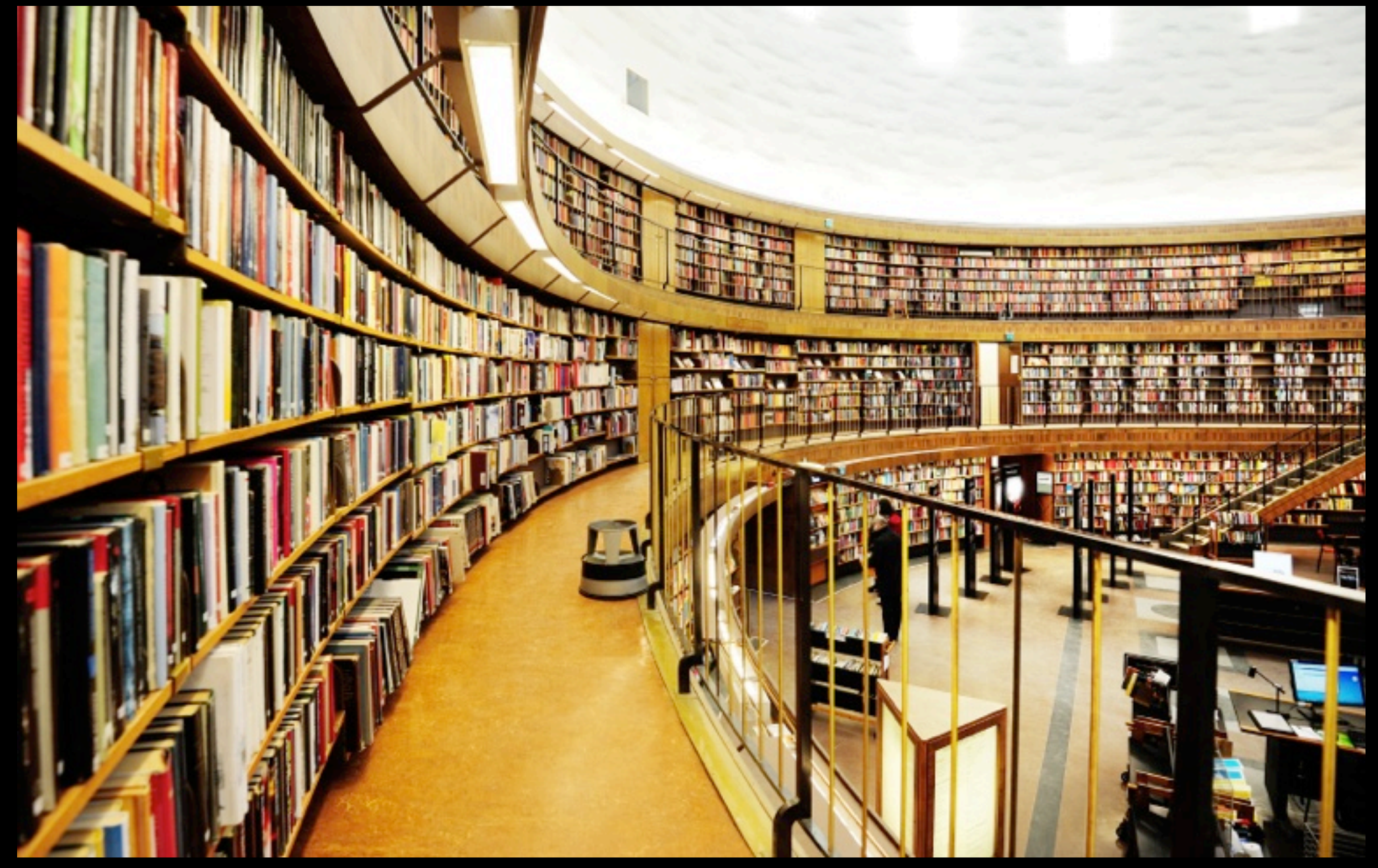

• All data structures have tradeoffs ■ Use one that best fits your needs

- All data structures have tradeoffs
	- Use one that best fits your needs
- A bad fit hurts performance
	- The wrong tool
	- The wrong approach

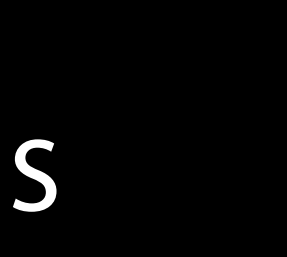

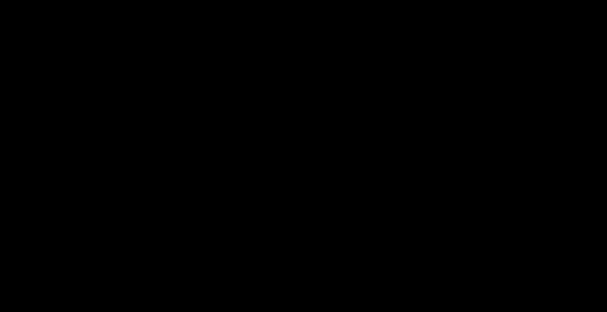

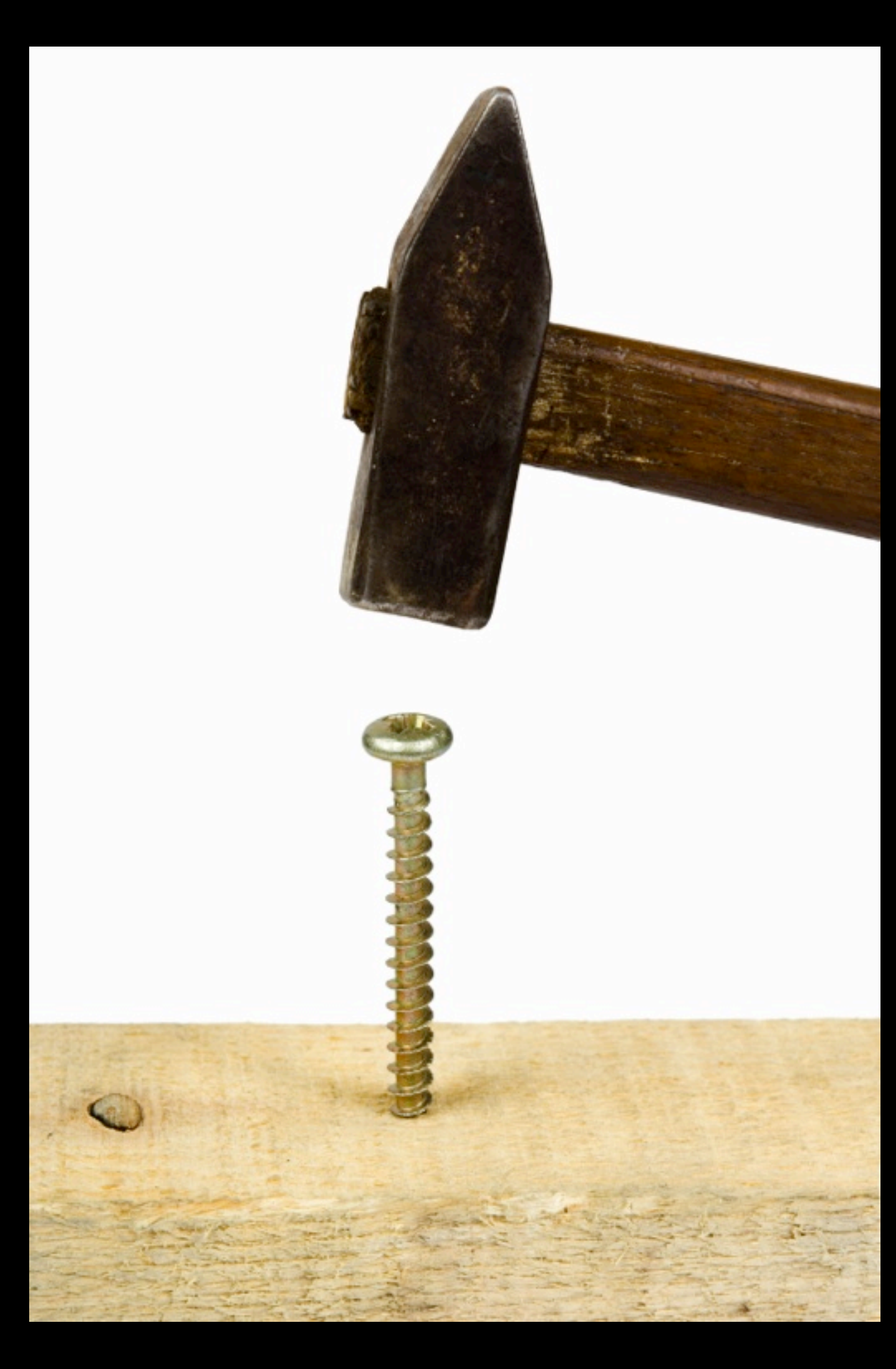

- All data structures have tradeoffs
	- Use one that best fits your needs
- A bad fit hurts performance
	- The wrong tool
	- The wrong approach
- Always prefer to use the built-in API
	- **Extensively tested and optimized**
	- Automatic future improvements

#### **Context is key Data Structures**

### **Context is key Data Structures**

- Know what you need
	- Is order important?
	- Will I have duplicates?
	- Is mutability required?
	- What operations are most critical?
	- Where will data come from and go to?

### **Context is key Data Structures**

- Know what you need
	- Is order important?
	- Will I have duplicates?
	- Is mutability required?
	- What operations are most critical?
	- Where will data come from and go to?
- Know what to expect
	- $\blacksquare$  Getting the count is  $O(1)$
	- Enumerating all objects is O(n)
	- ■Other operations vary by collection

- 
- 
- 
- 
- 
- 
- 
- 

• Use it when you need it

- Use it when you need it
- Immutable collections have benefits
	- Thread safety
	- Memory and speed optimizations

- Use it when you need it
- Immutable collections have benefits
	- Thread safety
	- Memory and speed optimizations
- Make immutable copy afterward?

- Use it when you need it
- Immutable collections have benefits
	- Thread safety
	- Memory and speed optimizations
- Make immutable copy afterward?
- Help us help you
	- You know how it will be used
	- Hints can enhance performance
	- Consider using -initWithCapacity:

## **Foundation Collection MVPs**

- NSArray / NSMutableArray
- NSSet / NSMutableSet / NSCountedSet
- NSDictionary / NSMutableDictionary
- NSOrderedSet / NSMutableOrderedSet
- NSIndexSet / NSMutableIndexSet
- NSMapTable
- NSHashTable
- NSCache

- 
- 
- 
- 
- 
- 
- 
- - -

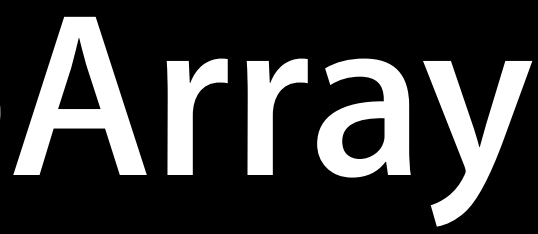

• Ordered, indexed, allows duplicates

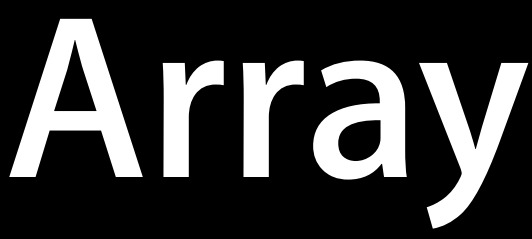

- Ordered, indexed, allows duplicates
- Fast operations
	-
	-

• Indexed access (e.g. -objectAtIndex:, -firstObject, -lastObject) • Add / remove at either end (e.g. -add0bject:, -removeLast0bject:)

- Ordered, indexed, allows duplicates
- Fast operations
	-
	-
- Slower operations
	-
	- Add / remove, arbitrary index (e.g. -insert0bject:atIndex:)

• Indexed access (e.g. -objectAtIndex:, -first0bject, -last0bject) • Add / remove at either end (e.g. -add0bject:, -removeLast0bject:)

■ Search (e.g. -containsObject:, -indexOfObject\*, -removeObject:)

- Ordered, indexed, allows duplicates
- Fast operations
	-
	-
- Slower operations
	-
	- Add / remove, arbitrary index (e.g. -insert0bject:atIndex:)
- Specialty operations
	- Binary search (requires a sorted range of an array)
		-

• Indexed access (e.g. -objectAtIndex:, -firstObject, -lastObject) • Add / remove at either end (e.g. -add0bject:, -removeLast0bject:)

■ Search (e.g. -containsObject:, -indexOfObject\*, -removeObject:)

■ -indexOfObject:inSortedRange:options:usingComparator:

- 
- 
- 
- 
- 
- 
- - -

• Unordered, no duplicates, hash lookup

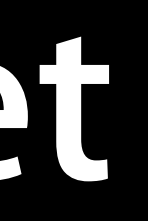

- Unordered, no duplicates, hash lookup
- Add, remove, and search are fast ■ (e.g. -addObject:, -removeObject:, -containsObject:)

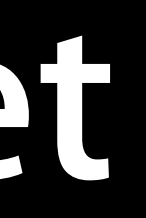

- Unordered, no duplicates, hash lookup
- Add, remove, and search are fast
	- (e.g. -addObject:, -removeObject:, -containsObject:)
- Specialty operations
	-
	- Set math: test overlap (e.g. -intersectsSet:, -isSubsetOfSet:) ■ Set math: modify (e.g. -intersectSet:, -minusSet:, -unionSet:)
# **NSSet / NSMutableSet**

- Unordered, no duplicates, hash lookup
- Add, remove, and search are fast
	- (e.g. -addObject:, -removeObject:, -containsObject:)
- Specialty operations
	-
	- Set math: test overlap (e.g. -intersectsSet:, -isSubset0fSet:) ■ Set math: modify (e.g. -intersectSet:, -minusSet:, -unionSet:)
- Caveats
	- Converting array to set loses ordering and duplicates ■ Cannot be stored in a property list or JSON
	-

- 
- 
- 
- 
- 
- 
- 

• Unordered, no duplicates, hash lookup

- Unordered, no duplicates, hash lookup
- Subclass of NSMutableSet, same operations and caveats

- Unordered, no duplicates, hash lookup
- Subclass of NSMutableSet, same operations and caveats
- Tracks net insertion count for each object
	- Incremented on insert, decremented on remove
	- -countForObject: returns individual count
	- ... count still returns number of objects, not sum of insertions

- 
- 
- 
- 
- 
- 
- 
- 

• Unordered, key-value entries, unique keys, hash lookup

- Unordered, key-value entries, unique keys, hash lookup
- Add, remove, and search are fast

■ (e.g. -objectForKey:, -setObject:forKey:, -removeObjectForKey:)

- Unordered, key-value entries, unique keys, hash lookup
- Add, remove, and search are fast
- Specialty operations
	- Property list file I/O
	-

■ (e.g. -objectForKey:, -setObject:forKey:, -removeObjectForKey:)

■ +sharedKeySetForKeys:, +dictionaryWithSharedKeySet: (10.8, iOS 6)

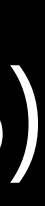

- Unordered, key-value entries, unique keys, hash lookup
- Add, remove, and search are fast
- Specialty operations
	- Property list file I/O
	-
- Caveats
	- Keys must conform to NSCopying ("copy in")
	- NEVER mutate an object that is a dictionary key

■ (e.g. -objectForKey:, -setObject:forKey:, -removeObjectForKey:)

■ +sharedKeySetForKeys:, +dictionaryWithSharedKeySet: (10.8, iOS 6)

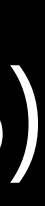

- 
- 
- 
- 
- 
- 
- 
- -
- 
- 
- 
- 
- 
- 

• Ordered, no duplicates, index / hash lookup (10.7, iOS 5)

- Ordered, no duplicates, index / hash lookup (10.7, iOS 5) • Effectively a cross of NSArray and NSSet
- - Not a subclass of either one
	- Call -array or -set for immutable, live-updating representations

- Ordered, no duplicates, index / hash lookup (10.7, iOS 5) • Effectively a cross of NSArray and NSSet
- - Not a subclass of either one
	- Call -array or -set for immutable, live-updating representations
- Caveats
	- Increased memory usage
	- Property list support requires conversions

- 
- 
- 
- 
- 
- 
- 
- -
- 
- 
- 
- 
- 
- 
- 
- 
- 
- 
- -
- 
- 
- 
- - -
	-
	-
- 
- -
- -
- -
- -
- 
- 
- 
- 
- 
- 
- 
- 
- 
- 
- 
- 
- 
- 
- 
- 
- 
- 
- 
- 
- 
- 
- 
- 
- 
- 
- 
- 
- 
- 
- 
- 
- 
- 
- 
- 
- 

• Collection of unique NSUInteger values

- 
- Collection of unique NSUInteger values • Reference a subset of objects in NSArray ■ Avoid memory overhead of array copies

- 
- Collection of unique NSUInteger values • Reference a subset of objects in NSArray
	- **Avoid memory overhead of array copies**
- Efficient storage and coalescing

- Collection of unique NSUInteger values
- Reference a subset of objects in NSArray ■ Avoid memory overhead of array copies
- Efficient storage and coalescing
- Set arithmetic (intersect, subset, difference)

- Collection of unique NSUInteger values
- Reference a subset of objects in NSArray ■ Avoid memory overhead of array copies
- Efficient storage and coalescing
- Set arithmetic (intersect, subset, difference)
- Caveats
	- Use caution with indexes for mutable arrays

- 
- 
- 
- 
- 
- 
- 
- 

• Similar to NSMutableDictionary / NSMutableSet

- Similar to NSMutableDictionary / NSMutableSet
- More flexibility via NSMapTableOptions / NSHashTableOptions
	- May use pointer identity for equality and hashing
	- May contain any pointer (not just objects)
	- ■Optional weak references to keys and/or values (zeroing under ARC)
	- ■Optional copy on insert

- Similar to NSMutableDictionary / NSMutableSet
- More flexibility via NSMapTableOptions / NSHashTableOptions
	- . May use pointer identity for equality and hashing
	- May contain any pointer (not just objects)
	- ■Optional weak references to keys and/or values (zeroing under ARC)
	- ■Optional copy on insert
- Caveats
	- Can't convert non-object contents to dictionary/set **- Beware of premature optimization!**
	-

#### NSCache

#### **NSCache**

- Similar to NSMutableDictionary
- Thread-safe
- Doesn't copy keys
- Auto-removal under memory pressure
- Ideal for objects that can be regenerated on demand

#### **NSCache**

- Similar to NSMutableDictionary
- Thread-safe
- Doesn't copy keys
- Auto-removal under memory pressure
- Ideal for objects that can be regenerated on demand

#### **Building Efficient OS X Apps** Nob Hill

**Tuesday 4:30PM**

- 
- 
- 
- 
- 
- 
- 
- -

• Files that store simple hierarchies of data ■ XML and binary formats

- Files that store simple hierarchies of data
	- XML and binary formats
- Supports "property list" objects
	- NSArray, NSData, NSDate, NSDictionary, NSNumber, NSString
	- Others must adopt NSCoding and be archived

- Files that store simple hierarchies of data
	- XML and binary formats
- Supports "property list" objects
	-
	-
- NSArray, NSData, NSDate, NSDictionary, NSNumber, NSString ■Others must adopt NSCoding and be archived • Mutability is not preserved on read/write

- Files that store simple hierarchies of data ■ XML and binary formats
- Supports "property list" objects
	-
	-
- NSArray, NSData, NSDate, NSDictionary, NSNumber, NSString ■Others must adopt NSCoding and be archived • Mutability is not preserved on read/write
- Inefficient for lots of binary data, large files

- Files that store simple hierarchies of data ■ XML and binary formats
- Supports "property list" objects
	-
	-
- NSArray, NSData, NSDate, NSDictionary, NSNumber, NSString ■Others must adopt NSCoding and be archived • Mutability is not preserved on read/write
- Inefficient for lots of binary data, large files
- NSUserDefaults

- Files that store simple hierarchies of data ■ XML and binary formats
- Supports "property list" objects
	-
	-
- NSArray, NSData, NSDate, NSDictionary, NSNumber, NSString ■Others must adopt NSCoding and be archived • Mutability is not preserved on read/write
- Inefficient for lots of binary data, large files
- NSUserDefaults
- NSPropertyListSerialization

- Files that store simple hierarchies of data
	- XML and binary formats
- Supports "property list" objects
	-
	-
- NSArray, NSData, NSDate, NSDictionary, NSNumber, NSString ■Others must adopt NSCoding and be archived • Mutability is not preserved on read/write
- Inefficient for lots of binary data, large files
- NSUserDefaults
- NSPropertyListSerialization
- NSKeyedArchiver / NSKeyedUnarchiver

#### Brief Aside: JSON

- 
- 
- 
- 
- 
- 
- 
-
•JavaScript Object Notation (http://json.org)

- •JavaScript Object Notation (http://json.org)
- Lightweight data format ■ Commonly used with web services

- •JavaScript Object Notation (http://json.org)
- Lightweight data format
	- Commonly used with web services
- Works with a few Foundation classes
	- NSArray, NSDictionary, NSNull, NSNumber, NSString
	- Some restrictions on hierarchy and values

- •JavaScript Object Notation (http://json.org)
- Lightweight data format
	- Commonly used with web services
- Works with a few Foundation classes
	- NSArray, NSDictionary, NSNull, NSNumber, NSString **• Some restrictions on hierarchy and values**
	-
- NSJSONSerialization (10.7 / iOS 5.0)
	- Reading, writing, object validation
	- ■Optional mutability on read
	- Fast, built-in, dynamically linked

# **Real-World Applications**

• Details are stored in Core Data

- Details are stored in Core Data
- Periodically fetch updates

- Details are stored in Core Data
- Periodically fetch updates
- Performance issues
	- Great speed at first
	- More sessions cause lag
	- Performance gets bad quickly

- Details are stored in Core Data
- Periodically fetch updates
- Performance issues
	- Great speed at first
	- More sessions cause lag
	- Performance gets bad quickly
- Profiling reveals non-linear growth

### **Approach 1 WWDC App — Refreshing Sessions**

- 
- 
- 
- 
- -

### **Approach 1 WWDC App — Refreshing Sessions**

NSArray \*sessionsToImport = ...; // Fetched from server  $NSManagedObjectContext$   $*context = ...;$ 

```
 NSFetchRequest *r = [NSFetchRequest fetchRequestWithEntityName:@"WWDCSession"];
r.predicate = [NSPredicate predicateWithFormat:@"sessionID = %@", session.sessionID];
```
for (WWDCSession \*session in sessionsToImport) { NSArray \*results = [context executeFetchRequest:r error:nil];

```
WWDCSession *existsingsession = [results firstObject]; if (existingSession != nil) {
       // Merge into existingSession
   } else {
        // Insert into context
}
```
### **Approach 1 WWDC App — Refreshing Sessions**

NSArray \*sessionsToImport = ...; // Fetched from server  $NSManagedObjectContext$   $*context = ...;$ 

 NSFetchRequest \*r = [NSFetchRequest fetchRequestWithEntityName:@"WWDCSession"]; r.predicate = [NSPredicate predicateWithFormat:@"sessionID = %@", session.sessionID];

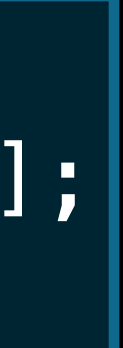

for (WWDCSession \*session in sessionsToImport) { NSArray \*results = [context executeFetchRequest:r error:nil];

```
WWDCSession *existsingsession = [results firstObject]; if (existingSession != nil) {
       // Merge into existingSession
   } else {
        // Insert into context
}
```
### **Approach 2 WWDC App — Refreshing Sessions**

NSArray \*sessionsToImport = ...; // Fetched from server  $NSManagedObjectContext$  \*context = ...;

NSArray \*sessionIDs = [sessionsToImport valueForKey:@"sessionID"]; NSFetchRequest \*r = [NSFetchRequest fetchRequestWithEntityName:@"WWDCSession"]; r.predicate = [NSPredicate predicateWithFormat:@"sessionID in %@", sessionIDs]; NSArray \*results = [context executeFetchRequest:r error:nil];

for (WWDCSession \*session in sessionsToImport) { NSInteger existingSessionIndex = [results indexOfObject:session]; if (existingSessionIndex != NSNotFound) { WWDCSession \*existingSession = results[existingSessionIndex]; // Merge into existingSession } else { // Insert into context

}

### **Approach 2 WWDC App — Refreshing Sessions**

NSArray  $*$ sessionsToImport =  $\ldots$ ; // Fetched from server  $NSM$ anagedObjectContext  $*context = ...;$ 

NSArray \*sessionIDs = [sessionsToImport valueForKey:@"sessionID"]; NSFetchRequest \*r = [NSFetchRequest fetchRequestWithEntityName:@"WWDCSession"]; r.predicate = [NSPredicate predicateWithFormat:@"sessionID in %@", sessionIDs]; NSArray \*results = [context executeFetchRequest:r error:nil];

for (WWDCSession \*session in sessionsToImport) { NSInteger existingSessionIndex = [results indexOfObject:session]; if (existingSessionIndex != NSNotFound) { WWDCSession \*existingSession = results[existingSessionIndex]; // Merge into existingSession } else { // Insert into context }

### **Approach 2 WWDC App — Refreshing Sessions**

NSArray  $*$ sessionsToImport =  $\ldots$ ; // Fetched from server  $NSM$ anagedObjectContext  $*context = ...;$ 

NSArray \*sessionIDs = [sessionsToImport valueForKey:@"sessionID"]; NSFetchRequest \*r = [NSFetchRequest fetchRequestWithEntityName:@"WWDCSession"]; r.predicate = [NSPredicate predicateWithFormat:@"sessionID in %@", sessionIDs]; NSArray \*results = [context executeFetchRequest:r error:nil];

- for (WWDCSession \*session in sessionsToImport) { NSInteger existingSessionIndex = [results indexOfObject:session];
	- if (existingSessionIndex != NSNotFound) { WWDCSession \*existingSession = results[existingSessionIndex];
		- // Merge into existingSession
	- } else {

// Insert into context

}

### **Approach 3 WWDC App — Refreshing Sessions**

NSArray \*sessionsToImport = ...; // Fetched from server  $NSM$ anagedObjectContext  $*context = ...;$ 

NSArray \*sessionIDs = [sessionsToImport valueForKey:@"sessionID"]; NSFetchRequest \*r = [NSFetchRequest fetchRequestWithEntityName:@"WWDCSession"]; r.predicate = [NSPredicate predicateWithFormat:@"sessionID in %@", sessionIDs]; NSArray \*results = [context executeFetchRequest:r error:nil]; NSDictionary \*sessionsKeyedByID = [NSDictionary dictionaryWithObjects:results forKeys: [results valueForKey:@"sessionID"]];

for (WWDCSession \*session in sessionsToImport) { WWDCSession \*existingSession = sessionsKeyedByID[session.sessionID]; if (existingSession != nil) {

 // Merge into existingSession } else {

// Insert into context

}<br>}

### **Approach 3 WWDC App — Refreshing Sessions**

NSArray \*sessionsToImport = ...; // Fetched from server  $NSM$ anagedObjectContext  $*context = ...;$ 

NSArray \*sessionIDs = [sessionsToImport valueForKey:@"sessionID"]; NSFetchRequest \*r = [NSFetchRequest fetchRequestWithEntityName:@"WWDCSession"]; r.predicate = [NSPredicate predicateWithFormat:@"sessionID in %@", sessionIDs]; NSArray \*results = [context executeFetchRequest:r error:nil]; NSDictionary \*sessionsKeyedByID = [NSDictionary dictionaryWithObjects:results forKeys: [results valueForKey:@"sessionID"]];

for (WWDCSession \*session in sessionsToImport) { WWDCSession \*existingSession = sessionsKeyedByID[session.sessionID]; if (existingSession != nil) { // Merge into existingSession } else {

// Insert into context

}<br>}

### **Approach 3 WWDC App — Refreshing Sessions**

NSArray \*sessionsToImport = ...; // Fetched from server  $NSM$ anagedObjectContext  $*context = ...;$ 

NSArray \*sessionIDs = [sessionsToImport valueForKey:@"sessionID"]; NSFetchRequest \*r = [NSFetchRequest fetchRequestWithEntityName:@"WWDCSession"]; r.predicate = [NSPredicate predicateWithFormat:@"sessionID in %@", sessionIDs]; NSArray \*results = [context executeFetchRequest:r error:nil]; NSDictionary \*sessionsKeyedByID = [NSDictionary dictionaryWithObjects:results forKeys: [results valueForKey:@"sessionID"]];

for (WWDCSession \*session in sessionsToImport) { WWDCSession \*existingSession = sessionsKeyedByID[session.sessionID]; if (existingSession != nil) { // Merge into existingSession } else { // Insert into context }<br>} }

• Minimize redundancy, especially "expensive" code ■ Particularly within loops

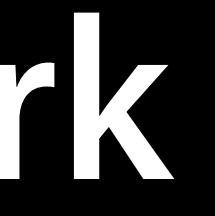

- Minimize redundancy, especially "expensive" code
	- Particularly within loops
- Take advantage of faster lookup when possible
	- Dictionaries and sets

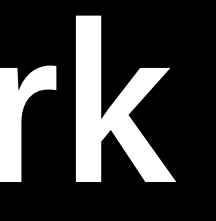

- Minimize redundancy, especially "expensive" code
	- Particularly within loops
- Take advantage of faster lookup when possible
	- Dictionaries and sets
- Use mutable collections (and strings) when it makes sense

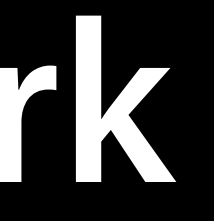

- Minimize redundancy, especially "expensive" code
	- Particularly within loops
- Take advantage of faster lookup when possible ■ Dictionaries and sets
- 
- Use mutable collections (and strings) when it makes sense • Streamline how you access your data

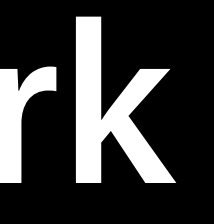

- Minimize redundancy, especially "expensive" code
	- Particularly within loops
- Take advantage of faster lookup when possible ■ Dictionaries and sets
- Use mutable collections (and strings) when it makes sense • Streamline how you access your data
- 
- Don't reinvent the wheel
	- e.g. -[NSArray componentsJoinedByString:]

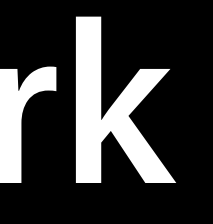

- 
- 
- 
- 
- -

- (NSArray\*) doSomethingWithArray:(NSArray\*)array {

```
NSArray *newArray = [NSArray array];
   for (id object in array) {
       id newObject = [self doSomethingWithObject:object];
       if (newObject != nil) {
}
   }
   return newArray;
```
}<br>}

- 
- 
- newArray = [newArray arrayByAddingObject:newObject];

- (NSArray\*) doSomethingWithArray:(NSArray\*)array {

```
NSArray *newArray = [NSArray array];
   for (id object in array) {
       id newObject = [self doSomethingWithObject:object];
       if (newObject != nil) {
}
   }
   return newArray;
```
}<br>}

- 
- 
- newArray = [newArray arrayByAddingObject:newObject];

- (NSArray\*) doSomethingWithArray:(NSArray\*)array {

```
 NSMutableArray *newArray = [NSMutableArray array];
   for (id object in array) {
       id newObject = [self doSomethingWithObject:object];
       if (newObject != nil) {
            [newArray addObject:newObject];
}
    }
   return [newArray copy]; // Copy is immutable
```
- 
- 
- 
- 

- (NSArray\*) doSomethingWithArray:(NSArray\*)array {

```
 NSMutableArray *newArray = [NSMutableArray array];
   for (id object in array) {
       id newObject = [self doSomethingWithObject:object];
       if (newObject != nil) {
            [newArray addObject:newObject];
}
    }
   return [newArray copy]; // Copy is immutable
```
}

• Similarly, appending to an NSMutableString

- 
- 
- 
- 

**Don't leave performance on the table**

# **More Information**

**Dave DeLong**

App Frameworks and Developer Tools Evangelist [delong@apple.com](mailto:delong@apple.com)

**Apple Developer Forums** http://devforums.apple.com

**Collections Programming Topics** http://developer.apple.com/documentation/Cocoa/Conceptual/Collections/

**Property List Programming Guide** http://developer.apple.com/documentation/Cocoa/Conceptual/PropertyLists/

**Archives and Serializations Programming Guide** http://developer.apple.com/documentation/Cocoa/Conceptual/Archiving/

## **Related Sessions**

**Building Efficient OS X Apps** 

**Hidden Gems in Cocoa and Cocoa Touch** 

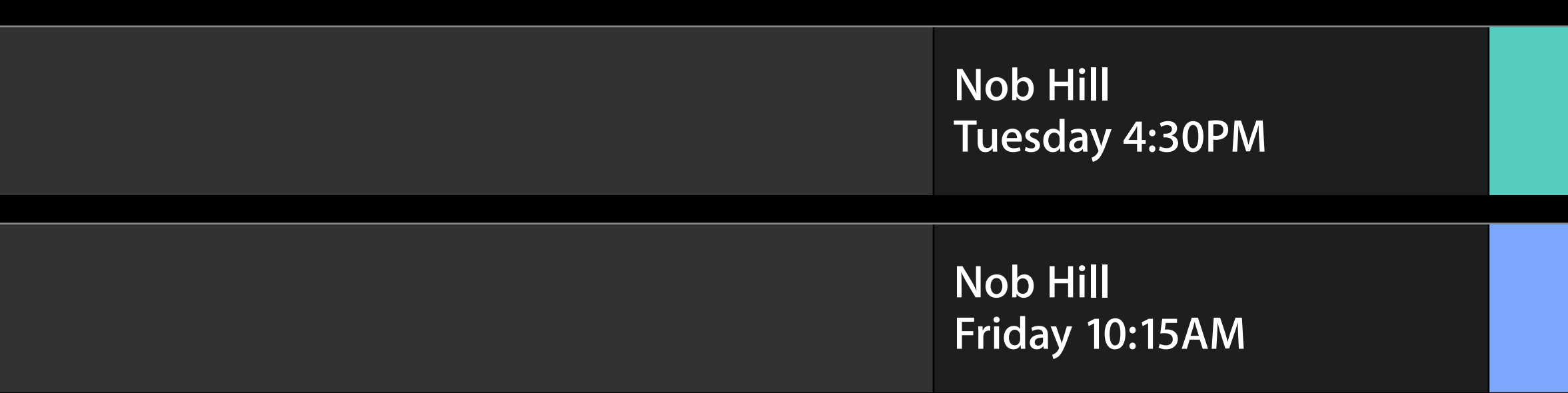

# **Summary**

## **Summary**

• Complexity kills large-scale performance

## **Summary**

- Complexity kills large-scale performance
- Know how much work your code does
- Complexity kills large-scale performance
- Know how much work your code does
- Avoid redundancy, strive for efficiency

- Complexity kills large-scale performance
- Know how much work your code does
- Avoid redundancy, strive for efficiency
- Focus on biggest performance wins ■ Profile and analyze, don't assume

- Complexity kills large-scale performance
- Know how much work your code does
- Avoid redundancy, strive for efficiency
- Focus on biggest performance wins
	- Profile and analyze, don't assume
- Prefer built-in collections and API
- 
- 

- Complexity kills large-scale performance
- Know how much work your code does
- Avoid redundancy, strive for efficiency
- Focus on biggest performance wins
	- Profile and analyze, don't assume
- Prefer built-in collections and API
- Design according to your needs
- 
- 

- Complexity kills large-scale performance
- Know how much work your code does
- Avoid redundancy, strive for efficiency
- Focus on biggest performance wins
	- Profile and analyze, don't assume
- Prefer built-in collections and API
- Design according to your needs
- Think about performance early
- 
- 

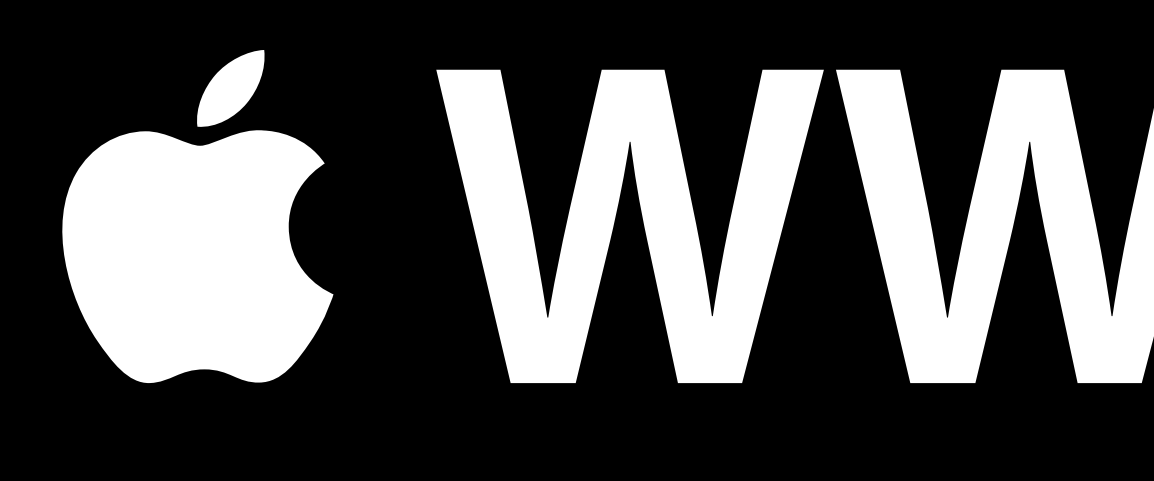

# G WWDC2013